# Enquête nationale Limicoles & Anatidés nicheurs (LIMAT) 2021-2022

*Présentation et Méthodologie*

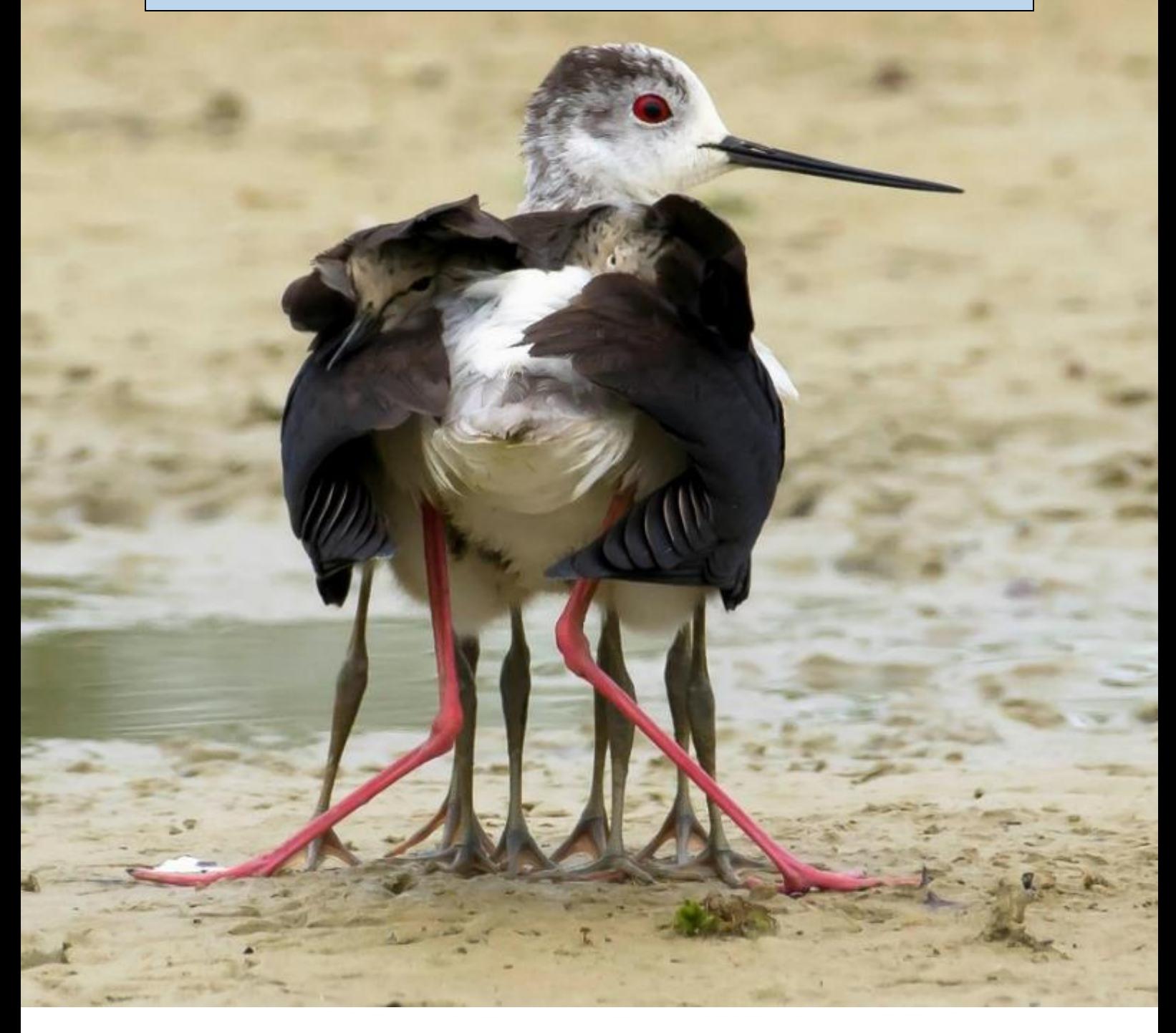

Coordination : LPO France & OFB

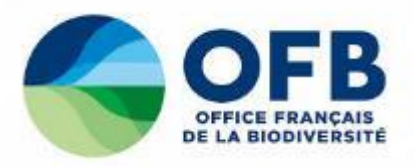

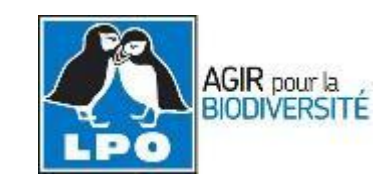

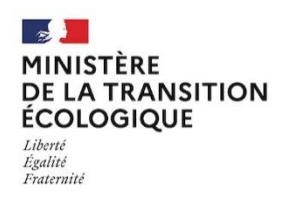

## Table des matières

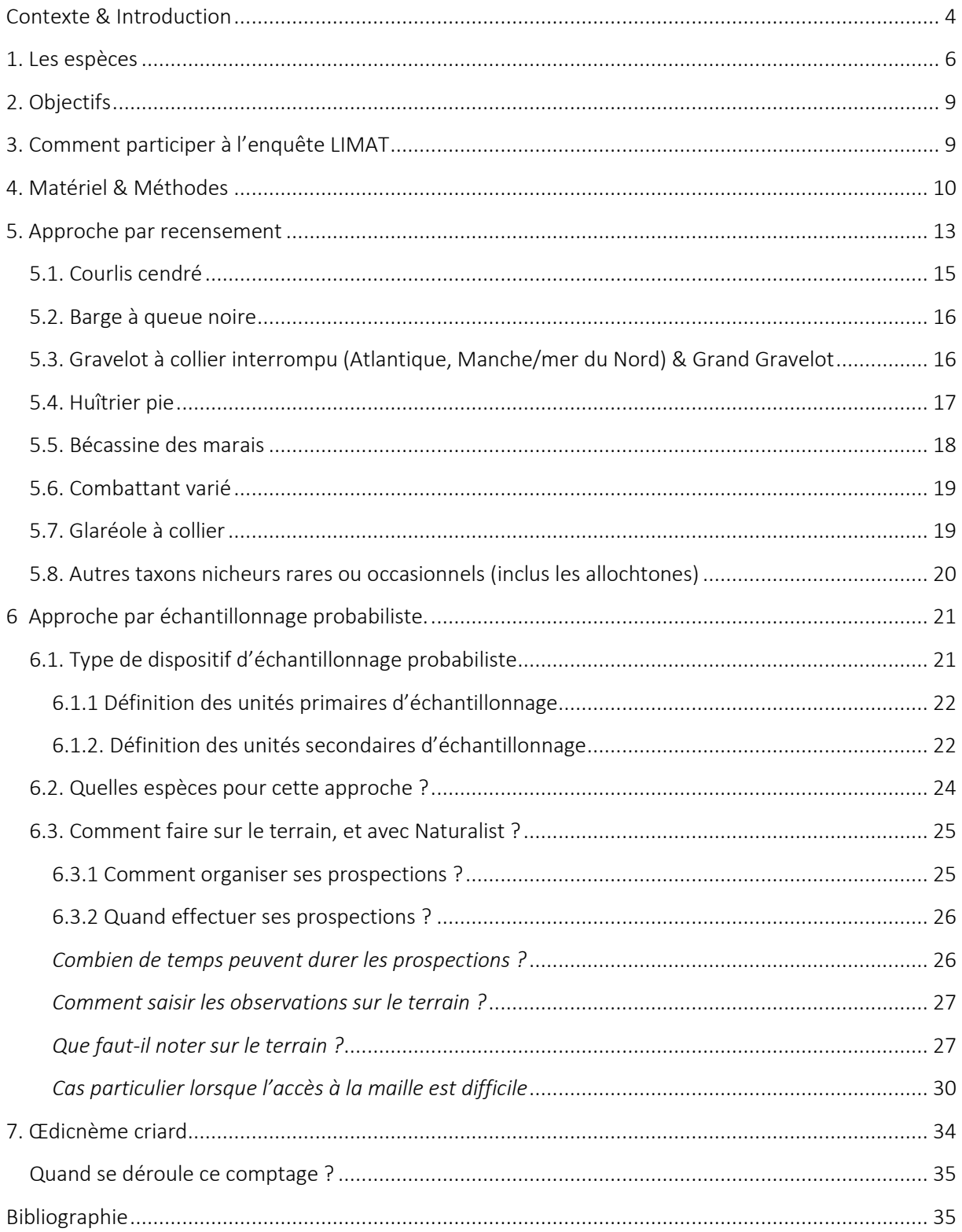

## <span id="page-3-0"></span>Contexte & Introduction

Cette nouvelle enquête (LIMAT) s'inscrit avant tout dans le sillage de la précédente conduite en 2010 et coordonnée par la LPO et l'ONCFS (Issa et Boutin 2010).

Ainsi, elle permettra de répondre au besoin d'actualiser les connaissances sur les populations nicheuses d'Anatidés, Foulque, Limicoles et Grèbes pour évaluer leur statut de conservation en France et en Europe. Ces estimations des tailles de populations nicheuses permettront également d'alimenter le prochain rapportage Directive oiseaux portant sur la période 2019-2024. S'agissant d'une communauté d'espèces fortement concernée par la question cynégétique, ces résultats contribueront à alimenter les travaux relatifs aux phénologies de reproduction ("Concepts clés" de l'article 7, paragraphe 4 de la DO) régulièrement demandés par l'UE aux Etats membres. Enfin, cette enquête fournira aussi des éléments décisifs pour l'éventuelle mise en application de la gestion adaptative des prélèvements, pour les espèces concernées.

En écrivant ce protocole et suite aux premiers échanges que nous avons eus avec les associations de protection de la nature et nos propres services territoriaux, nous avons pleinement conscience qu'il s'agit d'une enquête supplémentaire, plus ambitieuse que la précédente et nécessitant donc un effort de terrain plus élevé. Nous tenons à préciser cependant que cet effort supplémentaire est exigé pour atteindre une robustesse correcte concernant l'estimation des effectifs des espèces cibles. Cette enquête est donc ambitieuse tant au plan de ses objectifs scientifiques qu'en ce qui concerne le champ des espèces retenues, c'est pourquoi nous ne pouvons la réaliser qu'en unissant les forces du réseau associatif et celles de l'Office Français de la Biodiversité (OFB). Nous sommes convaincus que le succès sera au rendez-vous.

Nous ajoutons que, pour cette nouvelle enquête, nous avons souhaité vous faciliter la tâche en produisant le maximum d'outil d'accompagnement pour vous, coordinateurs locaux et observateurs sur le terrain. Suite au présent document qui présente les objectifs et le protocole, vous disposerez : de tutoriels vidéo pour les prospections de terrain et la collecte des données, d'un module dédié sur l'application NaturaList, de jeux de données sur vos territoires pour vous aider à préparer le travail de terrain, de sorte que le travail de formation et de diffusion aux observateurs de terrain soit très allégé. Dans cette optique, des wébinaires de présentation de l'outil de saisie et des modalités de prospection seront également organisés.

Parallèlement à la présente enquête, la LPO lance une révision du précédent atlas, appelé Oiseaux de France (ODF). Comme nous nous efforçons de mobiliser des outils existants permettant d'évaluer le statut des espèces (STOC, WI, EPOC, suivis OFB, etc...), il est prévu que LIMAT alimente ce projet (sans autre déploiement) pour les présentes espèce-cibles. Lors des sorties LIMAT, nous vous invitons donc (pour ceux qui s'en sentent capables) à prendre en compte l'ensemble des espèces cibles allochtones (anatidés principalement) dans LIMAT, de sorte qu'une enquête dédiée ne soit plus nécessaire.

La fréquence de l'enquête évolue pour adopter celle du rapportage, passant de 10 ans à 6 ans. L'enquête LIMAT va s'étaler sur 2 ans (2021 et 2022). Le prochain rendez-vous sera donc en 2027- 2028.

L'équipe qui a conçu LIMAT et qui sera à l'œuvre au niveau national durant ces deux années :

*Pour la LPO : Gwénaël Quaintenne, Jérémy Dupuy, Laurent Couzi (Service Connaissance)* 

*Pour l'OFB : Philippe Aubry, Alain Caizergues, Charlotte Francesiaz, Emmanuel Joyeux, Thierry Point, Matthieu Guillemain (Direction générale déléguée Police, Connaissance, Expertise).*

Vous souhaitant une bonne lecture de ce protocole, et en vous donnant rendez-vous prochainement pour un webinaire technique de présentation de LIMAT.

Laurent Couzi (LPO) **Matthieu Guillemain (OFB)** Matthieu Guillemain (OFB)

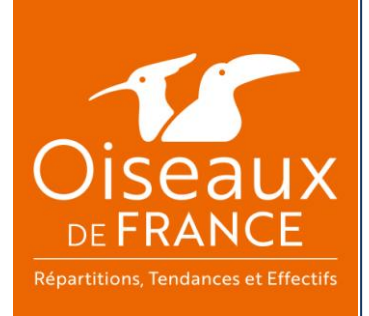

Le projet Oiseaux de France, ou ODF, est un projet collaboratif qui vise à mettre à jour, de manière régulière, et diffuser l'état des connaissances de l'avifaune française (métropole et Outre-Mer) sur une plateforme web dédiée. A l'horizon 2024, l'ambition est d'actualiser les cartes de répartition des espèces (en période de reproduction et d'hivernage), les tendances démographiques et les estimations de tailles de population. Pour ce faire, ODF s'appuie massivement sur des données opportunistes mais aussi sur tous les dispositifs protocolés que sont le STOC, SHOC, EPOC, Wetlands, Observatoire Rapaces...

## <span id="page-5-0"></span>1. Les espèces

L'ensemble des espèces de limicoles et d'anatidés sont concernées par l'enquête LIMAT, excepté la Bécasse des Bois, *Scolopax rusticola,* qui fait déjà l'objet d'un dispositif de surveillance spécifique coordonné par l'OFB.

Concernant les limicoles, bien que certaines espèces puissent se reproduire occasionnellement en France, l'ensemble des taxons nicheurs est autochtone. En revanche, pour les anatidés, plusieurs espèces allochtones se reproduisent régulièrement en France (Cygne noir, Bernache du Canada, Ouette d'Egypte, Tadorne casarca, Erismature rousse, etc), certaines présentant des populations fortes de plusieurs centaines de couples. Dans ce même groupe, d'autres espèces se reproduisent accidentellement (occasionnellement), notamment les espèces d'ornement (Canard à collier noir, Canard mandarin, etc). Toutes ces espèces devront être systématiquement notées au cours des prospections LIMAT.

Afin de valoriser au maximum les efforts de prospection et le temps de présence sur le terrain, le Grèbe huppé, le Grèbe à cou noir, le Grèbe castagneux et la Foulque macroule seront également inventoriés dans le cadre de l'enquête LIMAT. La liste des espèces les plus fréquentes ainsi que les dernières estimations des effectifs nicheurs nationaux sont disponibles dans les [Table 1](#page-5-1) et

[Table 2,](#page-5-2) respectivement pour les limicoles et les anatidés.

<span id="page-5-1"></span>*Table 1. Effectifs nationaux des principales espèces de limicoles se reproduisant en France. Les estimations de tailles de population nationale sont issues de Issa (2014); ²Quaintenne et al. (in prep). \*Espèce non prise en compte dans l'enquête LIMAT.*

<span id="page-5-2"></span>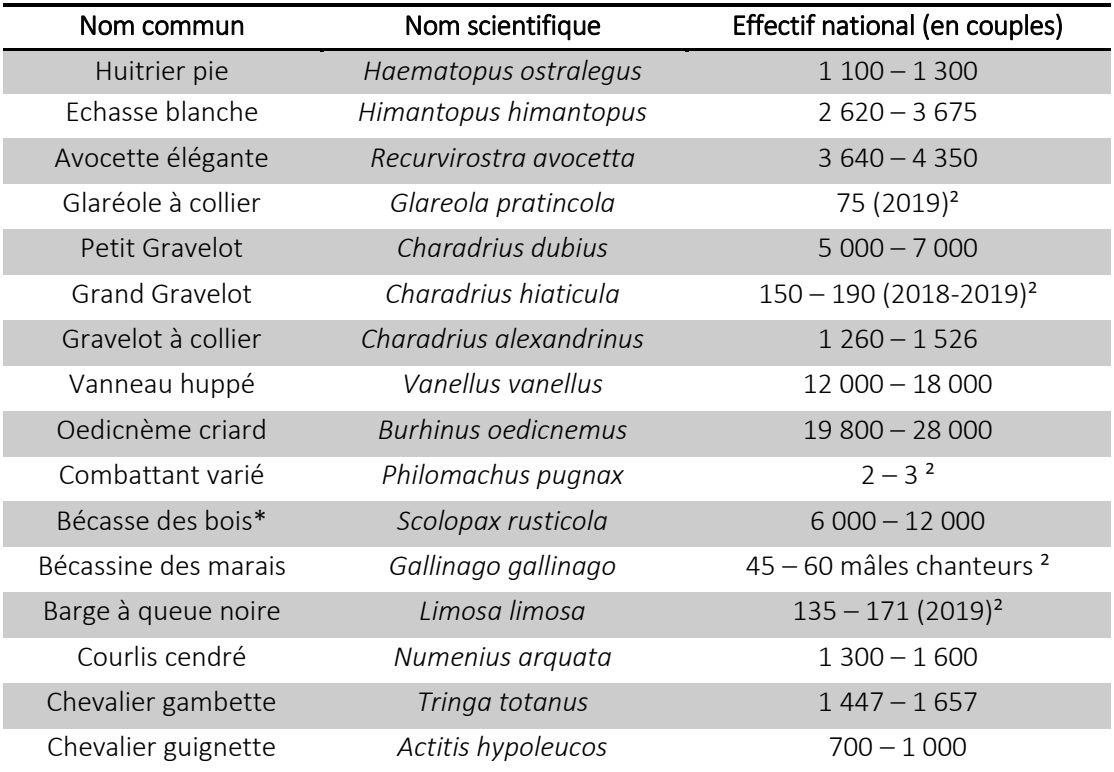

*Table 2. Effectifs nationaux des principales espèces d'anatidés se reproduisant en France. Les estimations de tailles de population nationale sont issues de Comolet-Tirman et al. 2015 ; 1 d'après Dubois, Maillard, et Cugnasse 2016 ; ²Quaintenne et al. in prep.*

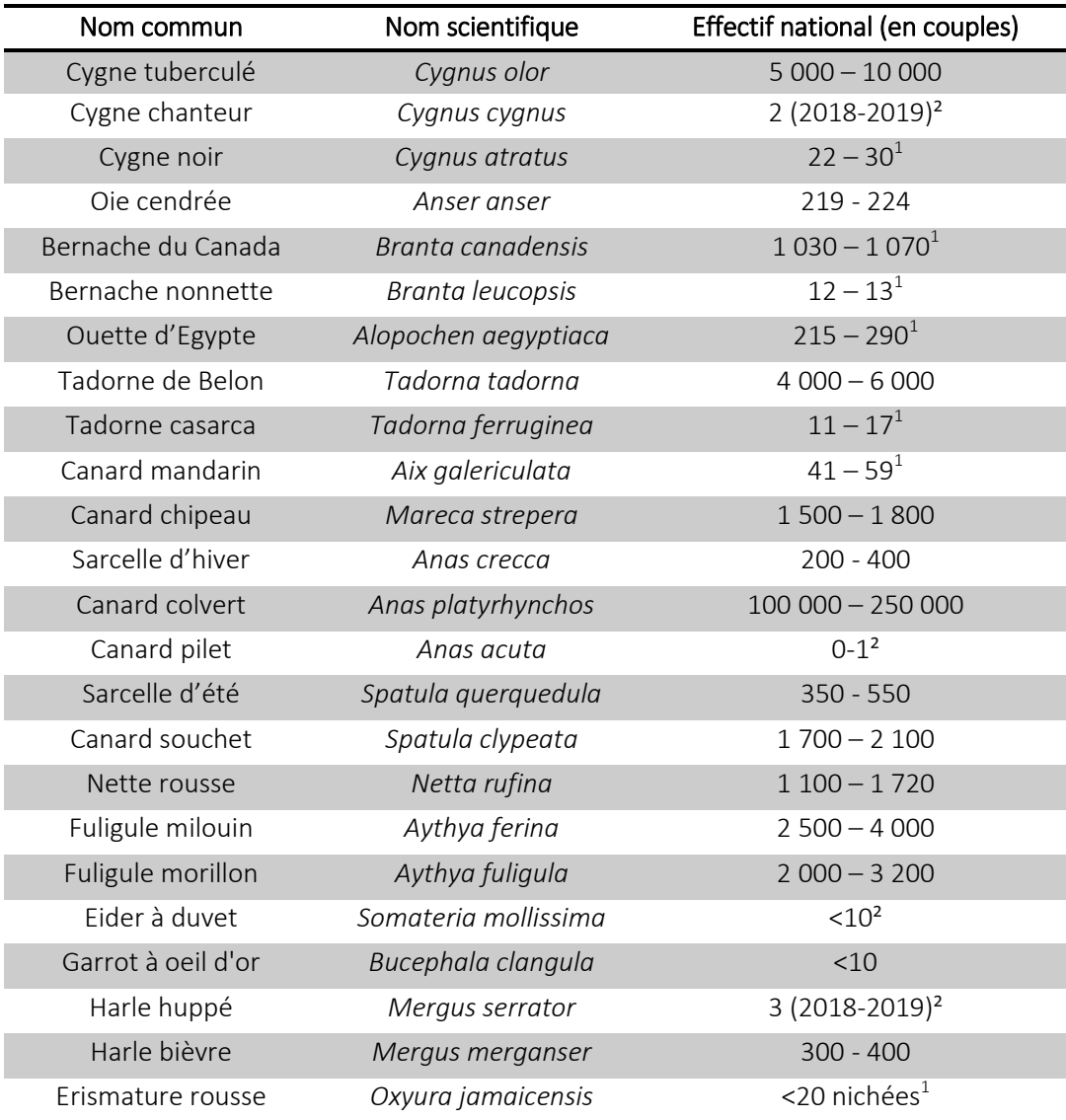

*Table 3. Liste récapitulative des taxons de l'enquête LIMAT.*

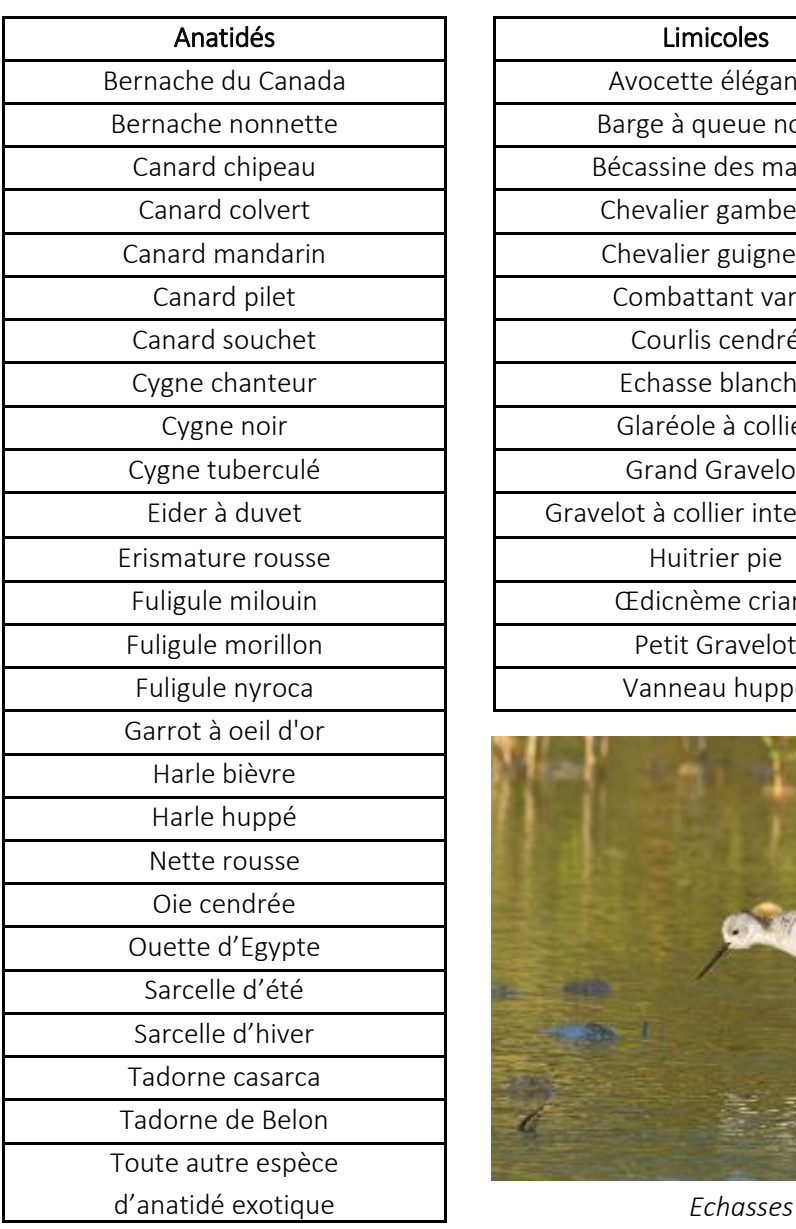

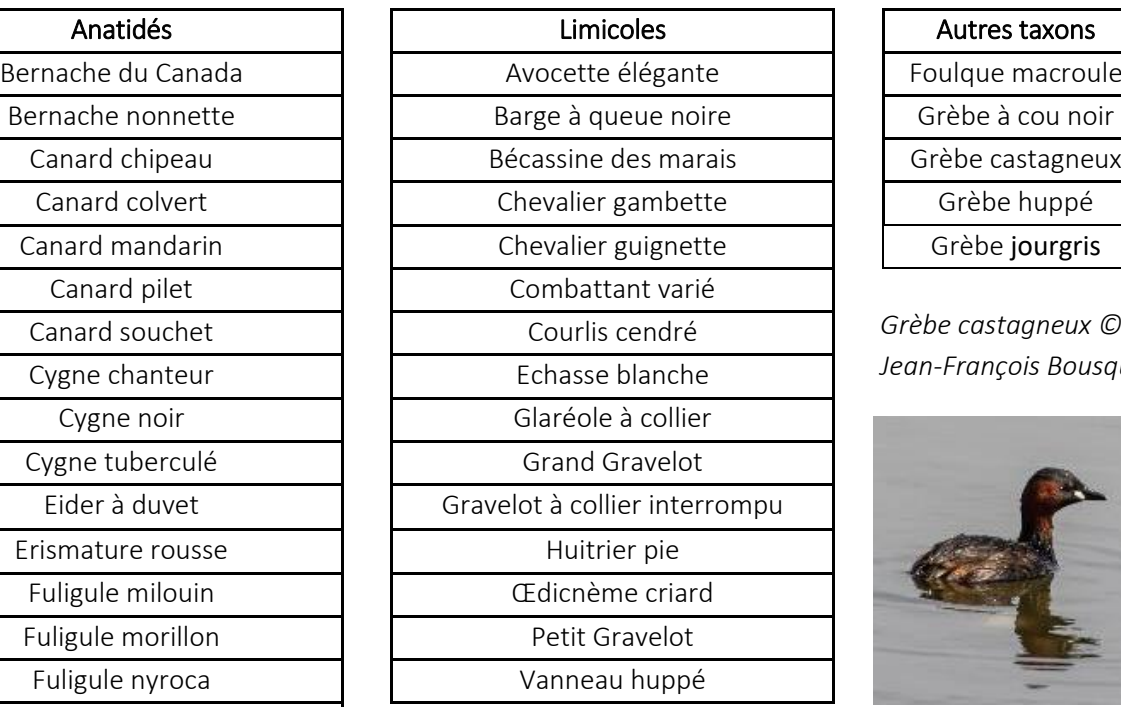

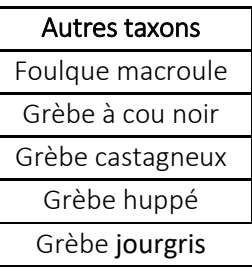

*Grèbe castagneux © Jean-François Bousquet*

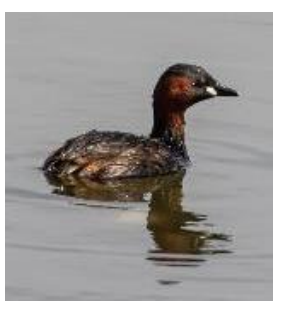

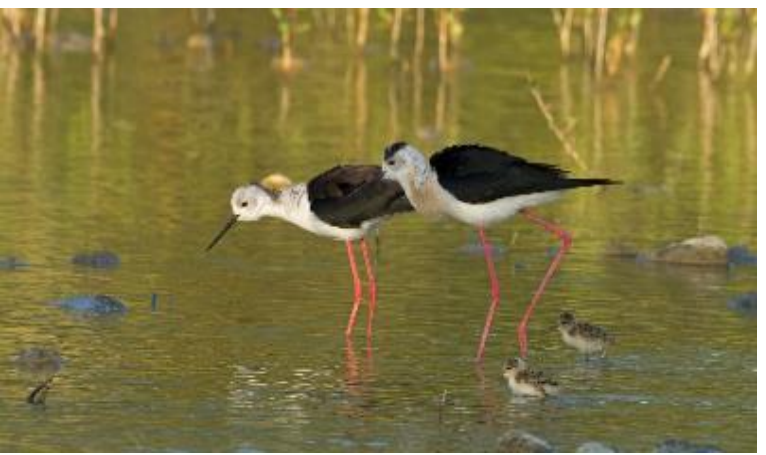

d'anatidé exotique *Echasses blanches © Jean-François Bousquet Canard chipeau © Jean-François Bousquet*

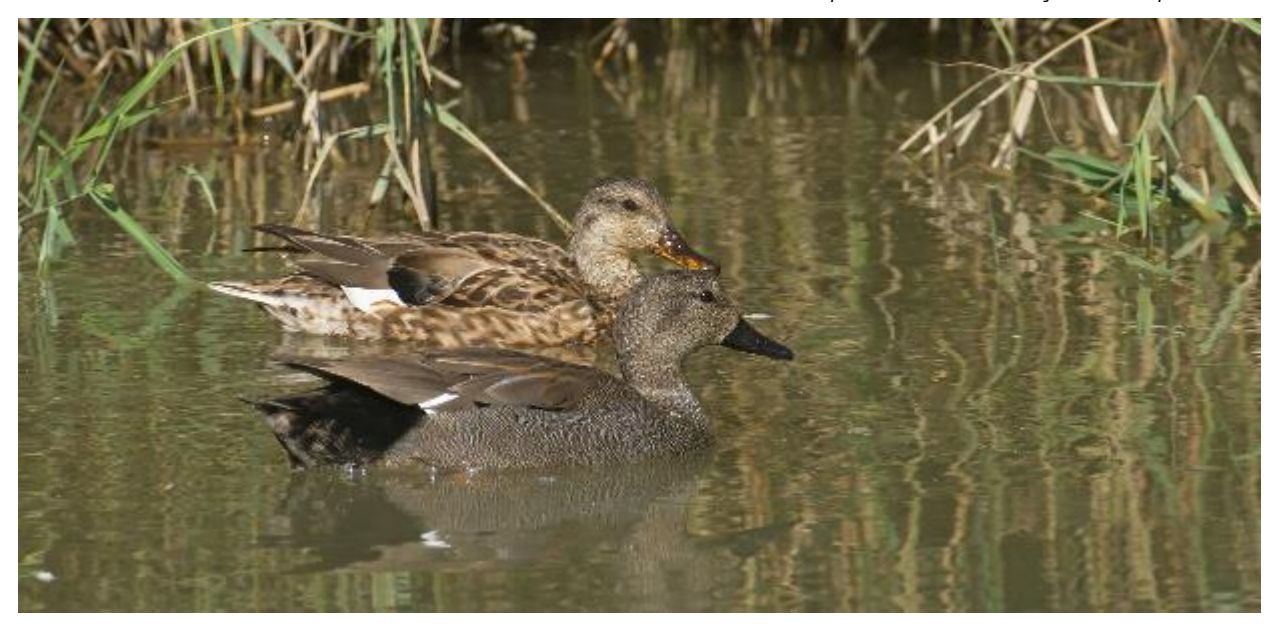

## <span id="page-8-0"></span>2. Objectifs

Mettre à jour les estimations de tailles de populations nicheuses à l'échelle nationale pour les espèces de limicoles et d'anatidés nicheurs, ainsi que les quatre espèces de grèbes et la Foulque macroule.

## <span id="page-8-1"></span>3. Comment participer à l'enquête LIMAT

L'enquête LIMAT est co-pilotée à l'échelle nationale par la LPO et l'Office Français de la Biodiversité (OFB). Au niveau régional et/ou départemental (selon le cas), elle s'appuiera sur un ensemble de coordinateurs appartenant aux structures associatives partenaires et aux services « connaissance » des Directions Régionales de l'OFB.

Pour chaque région, un coordinateur régional « associatif » et son homologue OFB ont été ou seront désignés. Du côté de l'OFB, les opérations locales seront organisées par le coordinateur régional (voir [Table 4\)](#page-8-2). Au niveau des associations, des consultations sont en cours pour déterminer des coordinations efficaces dans chaque territoire (une liste de contacts sera fournie le plus rapidement possible).

Dans un second temps, il est entendu que la coordination nationale invite chaque référent de chaque réseau à prendre l'attache de son homologue, tous étant informés du lancement de cette enquête au préalable.

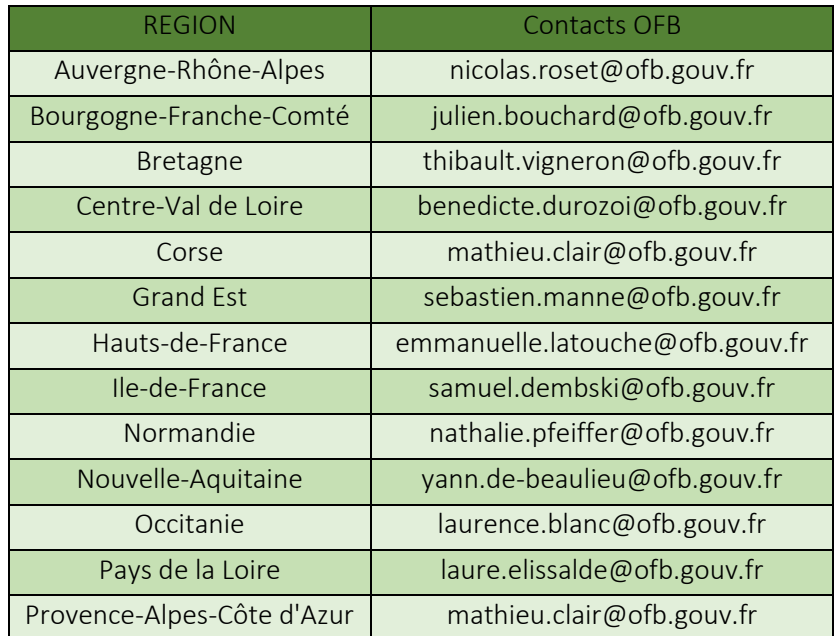

<span id="page-8-2"></span>*Table 4. Listes de coordinations régionales de l'enquête LIMAT pour l'Office Français de la Biodiversité.*

## <span id="page-9-0"></span>4. Matériel & Méthodes

La stratégie d'échantillonnage vise à réaliser le meilleur compromis possible entre l'effort de terrain et la qualité des données récoltées. Elle tient compte notamment, du nombre d'espèces par maille, de leur abondance, leur répartition, leur écologie (habitats fréquentés) ainsi que de la qualité d'éventuels suivis existants.

Pour l'ensemble des espèces de l'enquête LIMAT, les informations à renseigner pour chaque espèce observée sont : les effectifs et *le nombre de cas de reproduction,* avérés ou supposés et donc *l'effectif nicheur* dans un zonage donné. Ces *cas de reproduction* peuvent se matérialiser par l'observation d'individus seuls, de couples, ou de familles aux comportements suggérant une nidification locale.

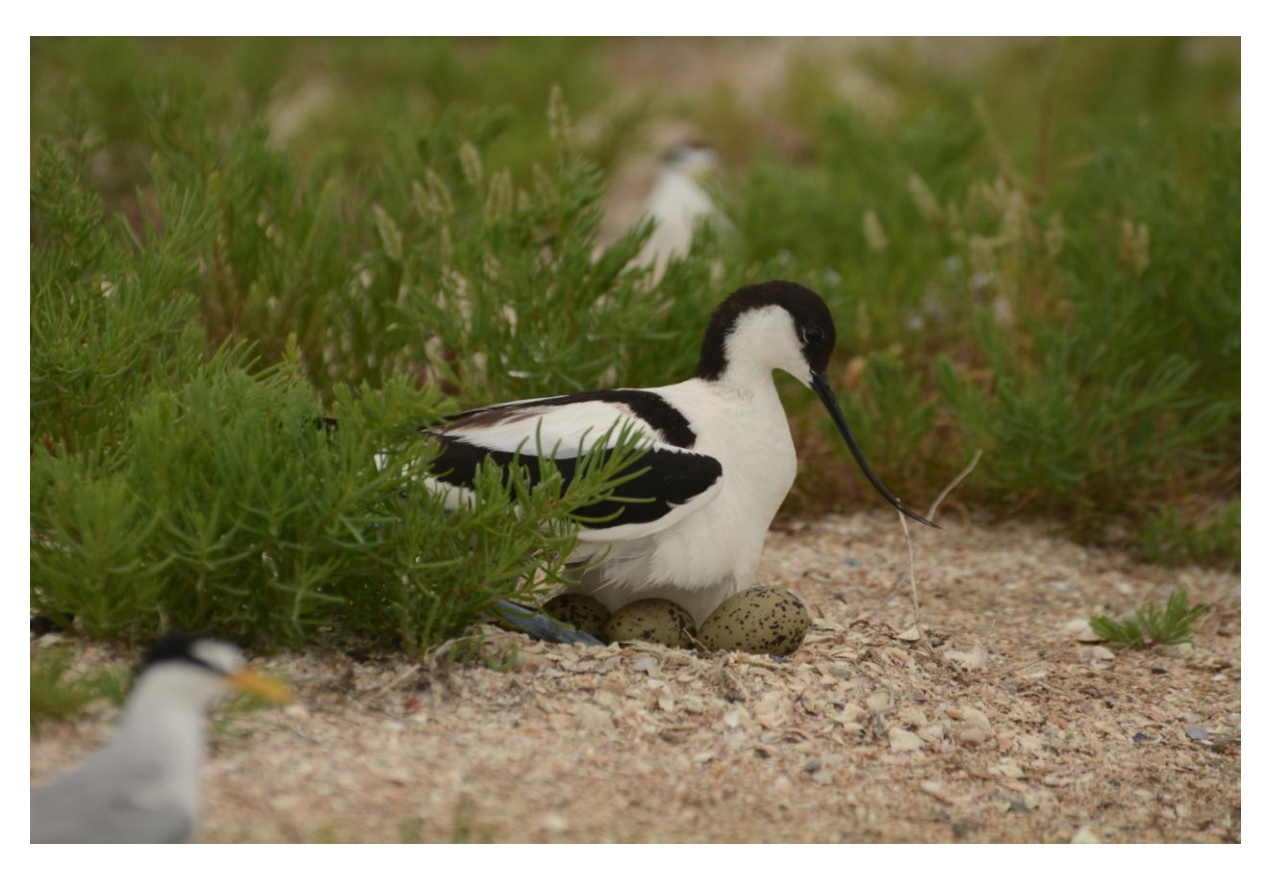

*Avocette élégante © Charlotte Eple*

Plusieurs cas de figures se présentent selon les particularités de l'espèce :

Les espèces avec une répartition très fragmentée, des effectifs réduits ou qui utilisent des habitats particuliers, et qui nécessitent des recensements spécifiques.

### *- Certaines sont suivies annuellement avec ENRM*

Sont concernés la Glaréole à collier (suivi annuel), la Barge à queue noire (suivi annuel), la Bécassine des marais (synthèse biannuelle), le Combattant varié (nicheur occasionnel, détection opportuniste) et divers anatidés (Cygne chanteur, Garrot à œil d'or, Harle huppé,…).

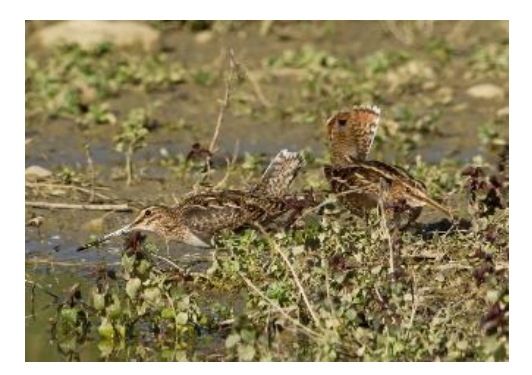

*Parade de Bécassines des marais © Jean-François Bousquet*

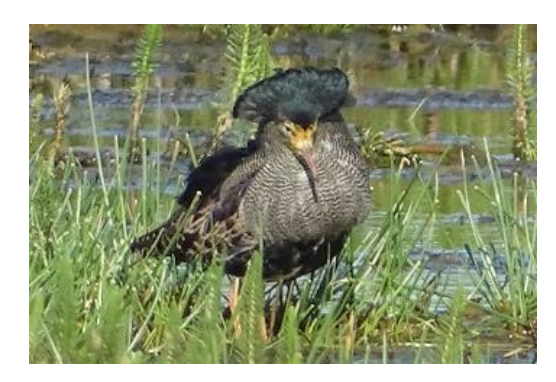

*Mâle de Combattant varié en parade © Jérémy Dupuy*

### *- D'autres font l'objet de suivi locaux plus ou moins réguliers*

Sont concernés le Courlis cendré dont les bastions font l'objet de suivis robustes ; le Gravelot à collier interrompu sur les façades Atlantique/Manche/Mer du Nord (où l'espèce fréquente quasiexclusivement le linéaire de plages, ce qui n'est pas le cas sur la façade méditerranéenne) et l'Huitrier pie.

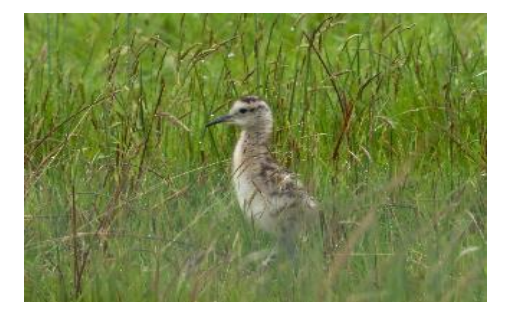

*Poussin de courlis cendré © Jean-François Bousquet*

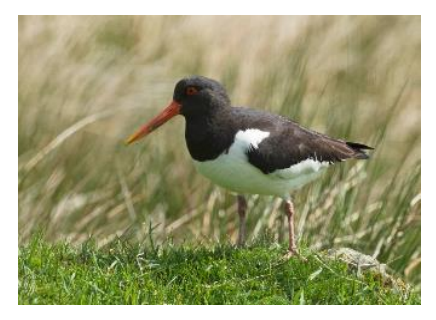

*Huîtrier pie cantonné © Jean-François Bousquet*

Ces espèces seront inventoriées par recensement (comptage exhaustif dans les zones de présence de l'espèce). Pour les espèces de l'ENRM, en dehors des suivis existants, aucun effort supplémentaire n'est nécessaire.

## Les espèces peu communes à communes, à répartition spatiale étendue et/ou les suivis sont partiels voire inexistants, et qui nécessitent une approche par échantillonnage probabiliste.

Sont concernées : les espèces d'anatidés et autres espèces de limicoles (dont Gravelot à collier interrompu méditerranéen) ainsi que les trois espèces de grèbes et la Foulque macroule.

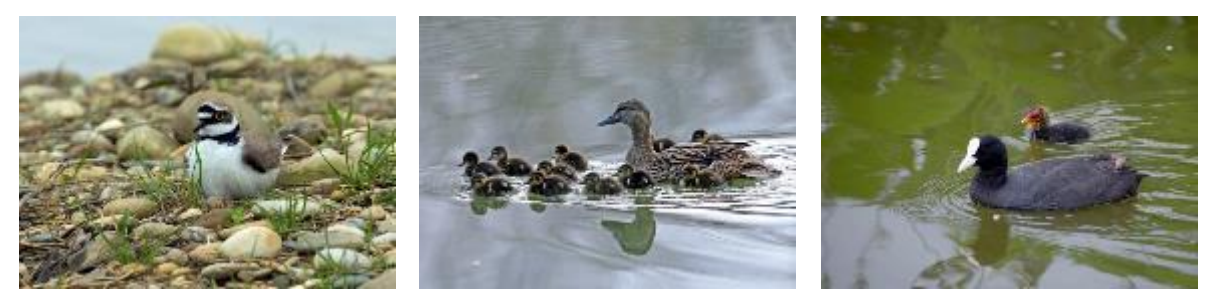

*De gauche à droite : Petit Gravelot couveur, famille de Canard colvert et de Foulque macroule © Jean-François Bousquet*

Les effectifs de ces espèces seront estimés au moyen de comptages réalisés selon une approche par échantillonnage (mailles de 500 mètres de côté).

A noter, le cas particulier de l'Œdicnème criard dont la large répartition et l'écologie nécessite une enquête spécifique (cf. partie Œdicnème criard).

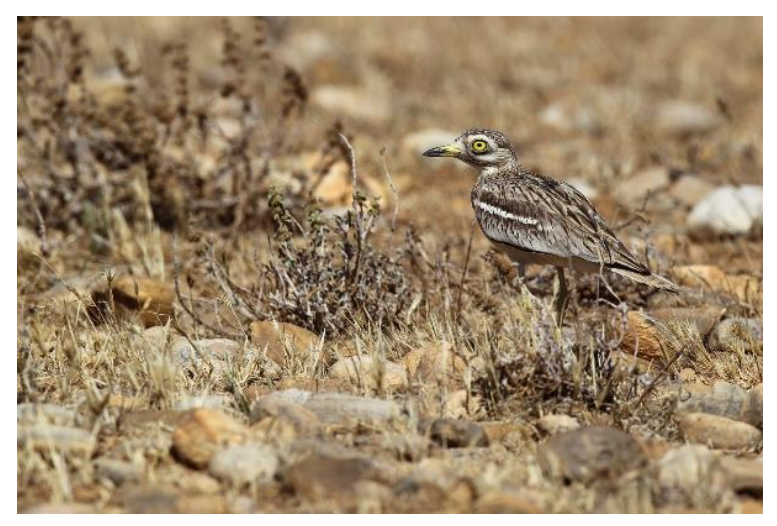

*Œdicnème criard © Emile Barbelette*

## <span id="page-12-0"></span>5. Approche par recensement

Cette approche se base sur la visite systématique de l'ensemble des sites de reproduction connus de l'espèce (sur la période 2009-2020).

Pour chaque espèce, un fichier avec les données de faune-France sur la période 2016-2020 ainsi que les mailles atlas occupés dans l'AOFM seront mises à disposition des coordinateurs locaux (par département). Ces derniers s'assureront de l'existence éventuelle de suivis déjà existants (par OFB ou autres APN) et des observations bancarisées dans les bases naturalistes locales. En fonction de l'état des lieux par espèce et par département, de nouveaux suivis viendront éventuellement en complément.

Compte tenu de la diversité des stratégies de reproduction, des habitats utilisés et des phénologies, les méthodes de recensement diffèrent selon les espèces. Elles sont détaillées ci-dessous suivant les taxons. Malgré tout, l'usage des codes de reproduction ou code-atlas sont communs à l'ensemble des espèces [\(Table 5\)](#page-12-1).

| Code           | Signification                                                                                                    | Code           | Signification                                                                                                    |
|----------------|----------------------------------------------------------------------------------------------------|----------------|----------------------------------------------------------------------------------------------------|
| $\mathbf{1}$   | Observation de l'espèce pendant la<br>période de nidification dans un biotope                                             | $\overline{9}$ | Construction d'un nid, creusement d'une<br>cavité                                                                                                    |
| $\overline{2}$ | Mâle chanteur (ou cris de nidification)<br>en période de reproduction                                                     | 10             | Adulte feignant une blessure ou cherchant à<br>détourner l'attention                                                                                          |
| $\overline{3}$ | Couple observé dans un habitat<br>favorable durant la saison de                                                           | 11             | Nid utilisé récemment ou coquilles vides<br>(oeuf pondu pendant l'enquête)                                                                                    |
|                | Comportement territorial observé sur<br>un même territoire 2 journées                                                     | 12             | Jeunes fraîchement envolés (espèces<br>nidicoles) ou poussins (espèces nidifuges)                                                                             |
| $\overline{4}$ | différentes à 7 jours ou plus d'intervalle.<br>Observation simultanée de deux mâles<br>chanteurs ou plus sur un même site | 13             | Adulte entrant ou quittant un site de nid<br>(incluant les nids situés trop haut ou les<br>cavités et nichoirs, le contenu du nid n'ayant<br>pu être examiné) |
| 5              | Parades nuptiales ou accouplement ou<br>échange de nourriture entre adultes                                               | 14             | Adulte transportant des sacs fécaux ou de la<br>nourriture pour les jeunes                                                                                    |
| 6              | Fréquentation d'un site de nid potentiel<br>(distinct d'un site de repos)                                                 | 15             | Nid avec adulte vu couvant ou contenant des<br>ceufs                                                                                                    |
| $\overline{7}$ | Signes ou cris d'inquiétude d'un individu<br>adulte                                                                       | 16             | Nid avec jeune(s) (vu ou entendu)                                                                                                    |
| 8              | Présence de plaques incubatrices.<br>(Observation sur un oiseau en main)                                                  |                |                                                                                                    |

<span id="page-12-1"></span>*Table 5. Codes atlas permettant l'évaluation du statut de reproduction. Les codes en Gras sont ceux à utiliser en priorité pour l'enquête LIMAT.*

## *Saisie des données pour l'approche systématique ou « exhaustive »*

La démarche de saisie est largement détaillée dans la vidéo dédiée (tutoriel).

1. Utilisation de l'application NaturaList

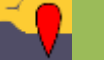

2. Saisie par liste avec enregistrement de la trace (cf tutoriel et vidéo)

3. L'observateur relance une liste à chaque nouveau secteur prospecté (p. ex. une liste par point d'observation).

4. Tout individu ou groupe d'individus détecté est saisi en localisation précise avec mention du code atlas adapté selon les comportements reproducteurs observés.

Exemple : Si depuis un même secteur, l'observateur détecte deux cas de reproduction ; p. ex. un couple puis une femelle qui couve, alors deux données sont saisies en localisation précise : l'une pour le couple, l'autre pour la femelle qui couve.

5. A la fin de la liste, l'observateur saisit le code-étude « LIMAT ».

Attention, chez ces espèces, des migrateurs peuvent encore être présents au moment des prospections. Il faut donc être particulièrement attentif, en fonction des espèces, aux comportements qui peuvent suggérer une reproduction locale : présence d'un couple, parade nuptiale, accouplement, défense de territoire contre un prédateur, poussins, etc.

Important 1: l'observateur doit, dans tous les cas, lancer une liste en temps réel sur le terrain et enregistrer sa trace. Si aucune donnée n'est saisie (de la ou des espèces ciblées voire d'autres espèces présentes), le formulaire sera enregistré avec la mention « Aucune espèce ».

Important 2 : il est fortement recommandé (mais non-obligatoire) d'effectuer des listes complètes, c'est-à-dire noter l'ensemble des espèces détectées en plus de la ou des espèces ciblées (ardéidés, passereaux, etc). Ces prospections sont l'occasion de récolter des données d'un fort intérêt qui pourront être utilisées à l'occasion d'autres programmes/enquêtes, et notamment le projet cité en introduction Oiseaux de France.

### <span id="page-14-0"></span>5.1. Courlis cendré

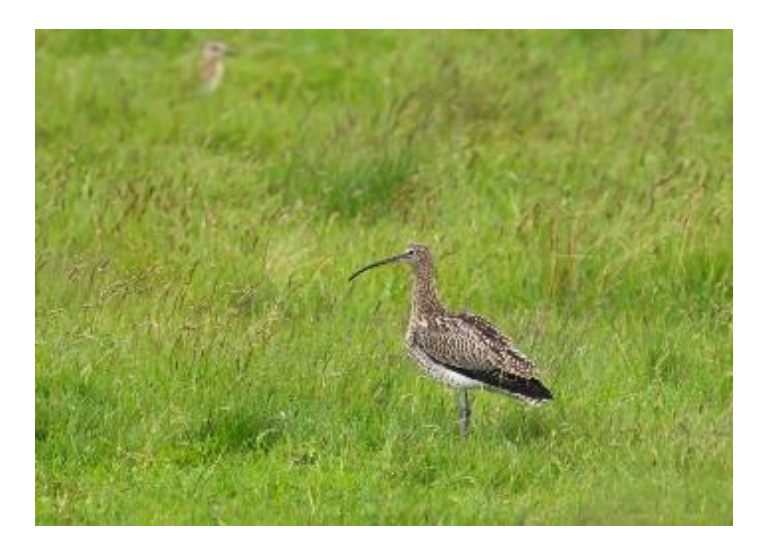

*Courlis cendré © Jean-François Bousquet*

Dans la plupart des régions de France, le Courlis cendré fait l'objet de recensements annuels ou quasiannuels notamment dans ses bastions.

#### *Méthode* :

Tous les secteurs de nidification connus feront l'objet de deux passages afin de déterminer le nombre de cas de reproduction.

Possibilité d'effectuer des points d'observation (et d'écoute) ou des transects selon la configuration et la surface des zones à prospecter. Un minimum de 20 minutes d'observation et d'écoute est à effectuer, de préférence le matin, mais toute la journée peut s'avérer nécessaire selon les sites.

#### *Zones à prospecter* :

Sur la base des données issues de Faune-France, mais aussi des suivis et des connaissances locales, le coordinateur local détermine les zones à prospecter.

*Période du passage 1 : 20-30 mars*

*Période du passage 2 : 1-10 avril*

Pour les territoires qui feraient 3 passages, il faut bien sûr les conserver.

### <span id="page-15-0"></span>5.2. Barge à queue noire

Avec environ 150 couples connus, la Barge à queue noire est un nicheur considéré comme rare en France. Les nicheurs français appartiennent à la sous-espèce *limosa,* dite « continentale », dont l'état de conservation est défavorable en Europe. Ils font l'objet de suivis annuels dont les résultats sont intégrés dans l'ENRM.

Aucun suivi spécifique, en plus des suivis existants, n'est demandé dans le cade de l'enquête LIMAT.

Cependant, toute donnée de reproduction de Barge à queue noire recueillie durant les prospections LIMAT ou autres doit être impérativement renseignée dans l'application NaturaList en localisation précise.

<span id="page-15-1"></span>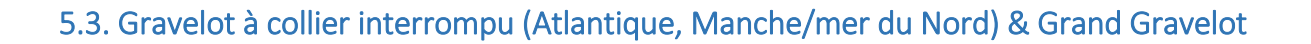

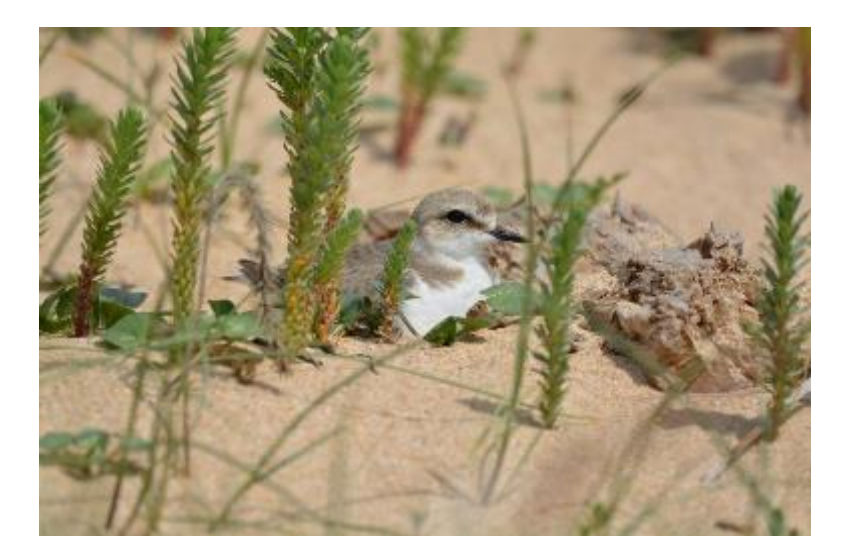

*Femelle de Gravelot à collier interrompu sur son nid © Jennifer Fabre*

Sur les facades Atlantique/Manche/mer du Nord, le Gravelot à collier interrompu fréquente les linéaires de côtes plus ou moins sableuses. Sa répartition est quasi-continue de la pointe bretonne aux plages landaises. Sur la façade Manche/mer du Nord, l'aire de répartition est plus segmentée en Manche orientale (excepté la presqu'île du Cotentin) et sur la côte nord bretonne (Issa et Müller 2015).

Le Grand Gravelot fréquente en partie les mêmes linéaires de côtes que le Gravelot à collier interrompu. Dans plusieurs régions ou départements, ces deux gravelots sont suivis de manière systématique par l'intermédiaire de prospections des linéaires de côtes. Dans le cadre de l'enquête LIMAT, les prospections Gravelot à collier interrompu et Grand Gravelot se feront d'un seul transect le long des plages présentant des habitats favorables (plages de sable, galets, graviers). Les habitats fréquentés par le Grand Gravelot (notamment sur les îles bretonnes) peuvent se recouper avec ceux utilisés par l'Huîtrier-pie. Dans ce contexte particulier, il peut paraître logique de réaliser une prospection conjointe.

#### *Méthode :*

Réaliser un transect sur chaque portion de linéaire de côte favorable à ces deux espèces, sur les façades Atlantique/Manche/mer du Nord, et les îles et ilots bretons.

Ces deux espèces fréquentent des habitats en perpétuelle évolution (trait de côte) et sont sujettes à de nombreux échecs de reproduction. Les réinstallations, parfois à distance, sont fréquentes. De ce fait, il est fortement recommandé de grouper les prospections de linéaires de plages proches les uns des autres. Idéalement, ces prospections doivent se faire en plus ou moins 5 jours, afin d'éviter des doubles comptages liés aux déplacements intra et inter-saisonniers des couples.

*Zones à prospecter* : Sur la base des données issues de Faune-France, mais aussi des suivis et des connaissances locales, le coordinateur local détermine les zones à prospecter.

*Période du passage : Autour du 1er juin (± 7 jours)*

### <span id="page-16-0"></span>5.4. Huîtrier pie

L'Huîtrier pie est un limicole qui niche exclusivement sur les côtes. Il se reproduit principalement en Bretagne et en Normandie, mais on le trouve également dans les Hauts-de-France et en Nouvelle-Aquitaine. Sur le littoral méditerranéen, il est normalement présent en faibles densités des Pyrénées-Orientales jusqu'au Var, excepté en Camargue où près de 70 couples ont été recensés lors de la précédente enquête (Issa 2014).

Localement, l'Huîtrier pie fait l'objet de recensements exhaustifs des couples nicheurs, comme sur certains îlots rocheux de Bretagne, ou encore sur la réserve naturelle du Banc d'Arguin en Gironde.

#### *Méthode :*

Prospecter l'ensemble des zones côtières où l'espèce se reproduit potentiellement.

#### *Zones à prospecter* :

Sur la base des données issues de Faune-France, mais aussi des suivis et des connaissances locales, le coordinateur local détermine les zones à prospecter. Certains secteurs peuvent se recouvrir avec ceux du Gravelot à collier interrompu et du Grand Gravelot. Il incombera au coordinateur local d'optimiser les prospections dans les secteurs qui peuvent accueillir plusieurs espèces cibles.

*Période du passage : Un passage par secteur au 1er juin (± 7 jours)*

### <span id="page-17-0"></span>5.5. Bécassine des marais

La Bécassine des marais est un limicole nicheur rare dans notre pays, avec entre 45 et 65 mâles chanteurs selon les dernières estimations (Quaintenne et *al. in prep*). Chez cette espèce, la preuve d'une reproduction locale repose sur l'observation d'individus qui paradent (principalement des mâles qui chevrotent en vol ou, exceptionnellement chantent au sol).

#### *Méthode :*

Prospection de l'ensemble des territoires récents et historiques connus (période 2009-2015).

#### *Zones à prospecter* :

Sur la base des données issues de Faune-France, mais aussi des suivis et des connaissances locales, le coordinateur local détermine les zones à prospecter :

- en priorité, les territoires occupés récemment

- secondairement les secteurs historiques (2009-2015)

Période du passage : Un passage par secteur entre le 20 avril et 10 mai.

#### Heure des passages :

Les passages doivent être effectués en matinée (une heure avant le lever du soleil jusqu'à une demiheure après ; durée : 1 heure et demie) ou en soirée (une demi-heure avant le coucher du soleil jusqu'à la nuit noire ; durée : 1 heure et demie à 2 heures).

### <span id="page-18-0"></span>5.6. Combattant varié

Le Combattant varié est un nicheur occasionnel en France. Ces dernières années, quelques mâles en parade sur des arènes ont été localisés le long du littoral atlantique. Les observations qui affluent sur les bases de données naturalistes, ainsi que celles qui seront obtenues dans le cade des prospections LIMAT, mettront sans doute en évidence des mâles stationnant tardivement et en parade. Sur la base de ces observations, une attention particulière sera accordée à ces groupes de combattants tardifs afin de déterminer s'il y a reproduction locale. Attention, chez cette espèce, des migrateurs tardifs (jusqu'à mi-mai) peuvent parader sur des sites potentiellement favorables à la reproduction. Il est donc important d'assurer un suivi régulier de ces places de chant pour confirmer une potentielle reproduction (présence continue de mâles dans l'arène, parades actives, accouplement, etc).

#### *Zones à prospecter* :

#### Pas de prospections particulières envisagées.

Le coordinateur local assure une veille des bases de données naturalistes et engage un suivi lorsque des éléments suggèrent une installation potentielle du Combattant varié (présence tardive de mâles, observation de parades, etc).

#### Période : à partir du mois de mai et jusqu'à juillet avec l'observation de jeunes

#### <span id="page-18-1"></span>5.7. Glaréole à collier

La Glaréole à collier est un nicheur rare (moins de 100 couples) présent uniquement sur le littoral méditerranéen. Cette espèce, classée en « Danger » sur la liste rouge des oiseaux nicheurs de France (UICN France et al. 2016), fait déjà l'objet de suivis et de comptages systématiques et précis des colonies tous les ans.

En plus des suivis existants, aucun suivi spécifique n'est demandé dans le cade de l'enquête LIMAT.

Cependant, les observations ponctuelles de Glaréole à collier faites au cours de diverses prospections doivent impérativement être saisies sur l'application NaturaList en localisation précise.

### <span id="page-19-0"></span>5.8. Autres taxons nicheurs rares ou occasionnels (inclus les allochtones)

Parmi les anatidés, plusieurs espèces se reproduisent de manière occasionnelle ou sont extrêmement localisées : Cygne chanteur, Canard pilet, Garrot à œil d'or, Harle huppé, Eider à duvet ou encore Fuligule nyroca. Parallèlement, plusieurs taxons allochtones, certains présentant des populations férales, se reproduisent très localement.

Si ces espèces ne feront pas l'objet de prospections particulières dans le cadre de l'enquête LIMAT, les données relatives à leur présence devront tout de même être saisies dans l'application Naturalist.

Les données ainsi recueillies pourront être utilisée pour alimenter une publication relative à la reproduction des espèces rares/allochtones(voir Dubois *et al* 2016).

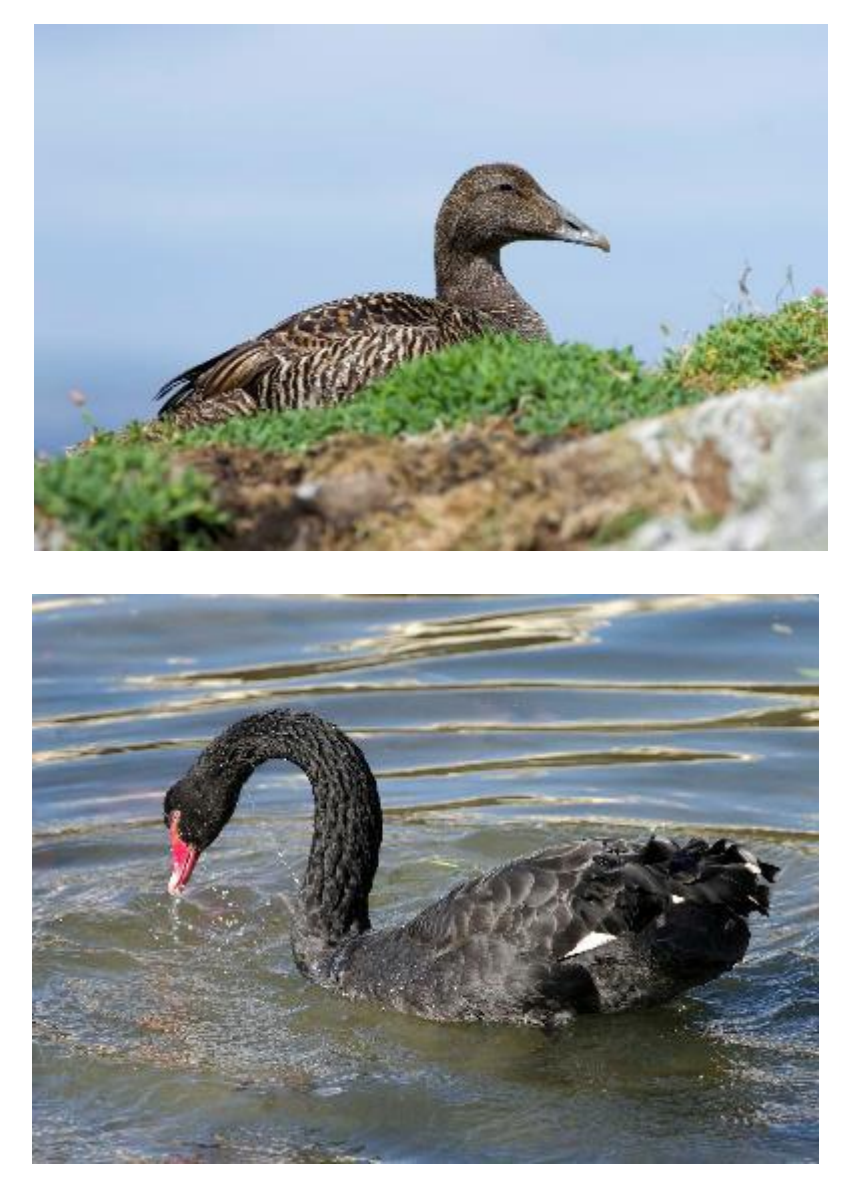

*Eider à duvet, nicheur très rare des îles anglo-normandes ; Cygne noir, espèce allochtone dans l'hexagone (22-30 couples) © Jean-François Bousquet* 

## <span id="page-20-0"></span>6 Approche par échantillonnage probabiliste.

Lorsqu'une enquête ne peut être effectuée sous la forme d'un recensement — c'est-à-dire toutes les fois où il n'est pas possible de se rendre dans tous les sites favorables connus pour une espèce donnée — il faut avoir recours à une approche par échantillonnage. Un échantillonnage des sites d'observation laissé à la discrétion des observateurs pose de sérieuses difficultés au moment de l'exploitation des données recueillies car :

- 1. il introduit des biais qu'il est ensuite impossible de corriger ;
- 2. le traitement statistique nécessite de faire des suppositions, impossibles à vérifier ; du moins sans étude complémentaire qui serait elle-même dénuée de biais.

Pour que les observations puissent être utilisées à des fins scientifiques, il est donc tout indiqué d'avoir recours à une approche par échantillonnage probabiliste, qui évite les deux problèmes susmentionnés.

### <span id="page-20-1"></span>6.1. Type de dispositif d'échantillonnage probabiliste

Dans la présente enquête, plusieurs contraintes obligent à considérer un dispositif relativement élaboré :

- a. le fait que l'on s'intéresse à plusieurs espèces à la fois, dont les distributions géographiques diffèrent (échelle globale), et qui n'occupent pas nécessairement exactement les mêmes habitats (échelle locale) ;
- b. la nécessité d'optimiser l'effort d'échantillonnage (maximiser l'information recueillie pour un nombre de sorties donné) ;
- c. la nécessité d'optimiser la précision des estimations, pour l'ensemble des espèces ;
- d. la volonté de limiter autant que possible les sources de biais de toutes natures qui peuvent intervenir dans l'enquête ;
- e. la nécessité de limiter les déplacements entre sites d'observations.

Le dispositif d'échantillonnage retenu se propose d'établir un compromis entre toutes ces contraintes. Il consiste en un échantillonnage :

- à deux degrés, de mailles carrées emboîtés les unes dans les autres ;
- stratifié en fonction du nombre d'espèces présentes localement ;
- avec sélection à probabilités inégales entre les strates, en fonction du nombre d'espèces présentes.

Ce type de dispositif d'échantillonnage à deux degrés, stratifié, est bien adapté aux suivis à grande échelle.

Rappelons que l'échantillonnage probabiliste à deux degrés consiste à échantillonner aléatoirement au premier degré des unités primaires d'échantillonnage, puis, au sein des unités sélectionnées au premier degré, à sélectionner aléatoirement des unités secondaires d'échantillonnage (unités qui sont emboîtées dans les unités primaires).

#### <span id="page-21-0"></span>6.1.1 Définition des unités primaires d'échantillonnage

Les unités primaires d'échantillonnage sont définies à partir des mailles de 10 km × 10 km (Figure 1) qui correspondent à la définition de l'Atlas des Oiseaux de France métropolitaine (AOFM) et des données de faune-France ainsi qu'à celle de nombreux autres programmes de suivi environnemental ; il s'agit donc d'une résolution spatiale incontournable. Les mailles de 10 km × 10 km seront réparties en un petit nombre de groupes (strates) permettant un échantillonnage avec des probabilités inégales entre strates, en fonction du nombre d'espèces dont la présence est avérée d'après les sources de données susmentionnées. Cet échantillonnage à probabilités inégales vise à surreprésenter dans l'échantillon les mailles de 10 km × 10 km les plus riches en espèces. Comme ces probabilités sont connues, elles seront prises en compte lors des estimations, et aucun biais ne sera introduit.

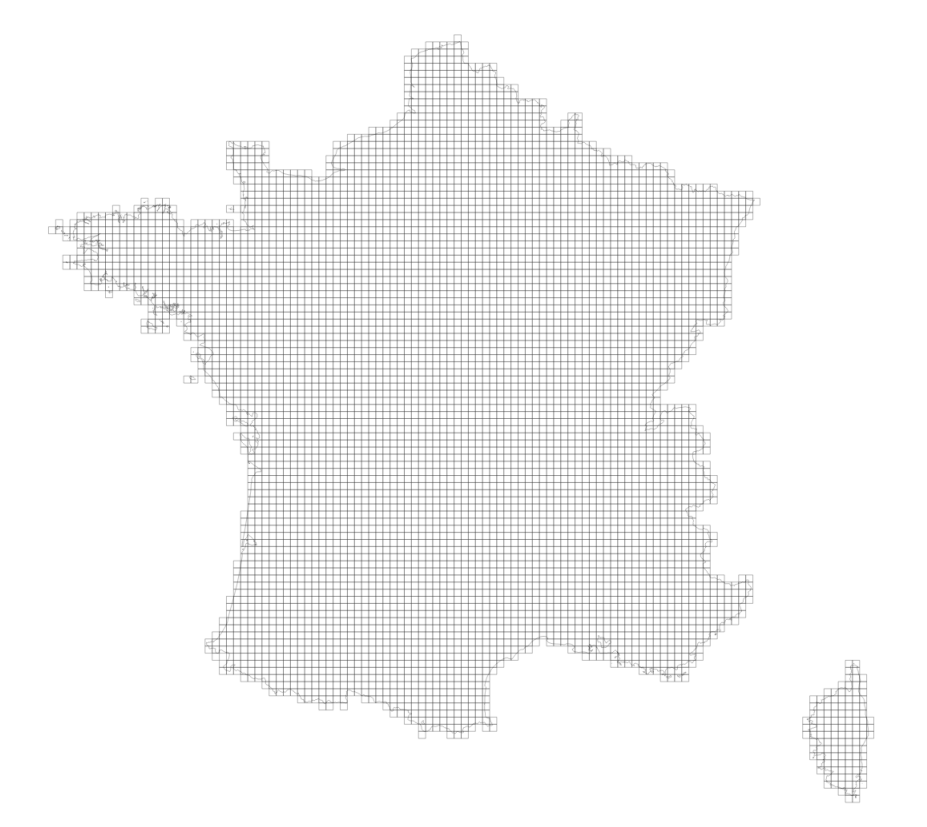

*Figure 1. Représentation cartographique de la totalité des mailles de premier degré (10 km × 10 km).*

#### <span id="page-21-1"></span>6.1.2. Définition des unités secondaires d'échantillonnage

Les unités secondaires d'échantillonnage sont formées de mailles de 500 m x 500 m, définies pour effectuer les observations. À l'intérieur de ces mailles, le mode de prospection est laissé à la discrétion de l'observateur, qui doit composer avec la configuration du terrain (cf. section 6.3.1).

Les mailles de 500 m × 500 m — emboîtées dans les mailles de 10 km × 10 km — sont censées couvrir l'ensemble des habitats favorables, pour toutes les espèces concernées par l'approche par échantillonnage probabiliste. Or nous ne disposons pas de cartographie de ces habitats. Une première approche, descendante, serait de considérer l'ensemble du territoire et d'en soustraire les zones d'absence manifeste (zones urbanisées, forêts, etc.) mais cela conduirait à couvrir davantage de sites que ceux réellement favorables, et donc à gaspiller énormément d'effort de prospection. Une seconde approche (ascendante) consiste à utiliser des couches d'information pertinentes pour définir les mailles, même si, ne disposant pas de toutes les couches qui seraient nécessaires pour toutes les espèces, cela conduit à couvrir seulement une partie des sites potentiellement favorables pour plusieurs d'entre elles. Faute de pouvoir faire mieux, c'est cette seconde approche qui a été suivie.

Afin de fournir des données sur le territoire délimité par chaque maille, plusieurs couches d'informations géographiques diffusées par l'IGN ont été utilisées :

- la couche des polygones décrivant les limites des "Département" (produit "ADMIN EXPRESS") ;
- deux versions de la couche "surface hydrographique" du produit "BD TOPO" (versions de 09/2019 et de 06/2020) ;
- la couche des lignes de "Plus hautes eaux" du produit "BD TOPO" (06/2020) ;
- la couche "BD ALTI v2", au pas de 75 m.

En dehors des limites strictes correspondant aux départements ou aux lignes de hautes eaux, il a été décidé d'ajouter les mailles intersectant le Rhin — de Bâle à Lauterbourg — et celles de grandes lagunes comme l'étang de Berre par exemple.

Pour la totalité des mailles, les attributs suivants sont renseignés :

- le code correspondant à la maille de 10 km × 10 km dans laquelle elle se situe ;
- l'aire de son intersection avec la couche fusionnée des départements ;
- l'aire de son intersection avec chacune des deux couches des surfaces hydrographiques ;
- l'information concernant son intersection avec la ligne de hautes eaux ;
- les informations statistiques concernant l'altitude si un des points de la maille est situé à plus de 1200 m.

L'ensemble des mailles qui seront susceptibles d'être échantillonnées sera d'abord réduit selon deux critères : l'altitude (lorsqu'elle sera considérée comme trop élevée) et la surface en eau (un seuil minimal sera appliqué).

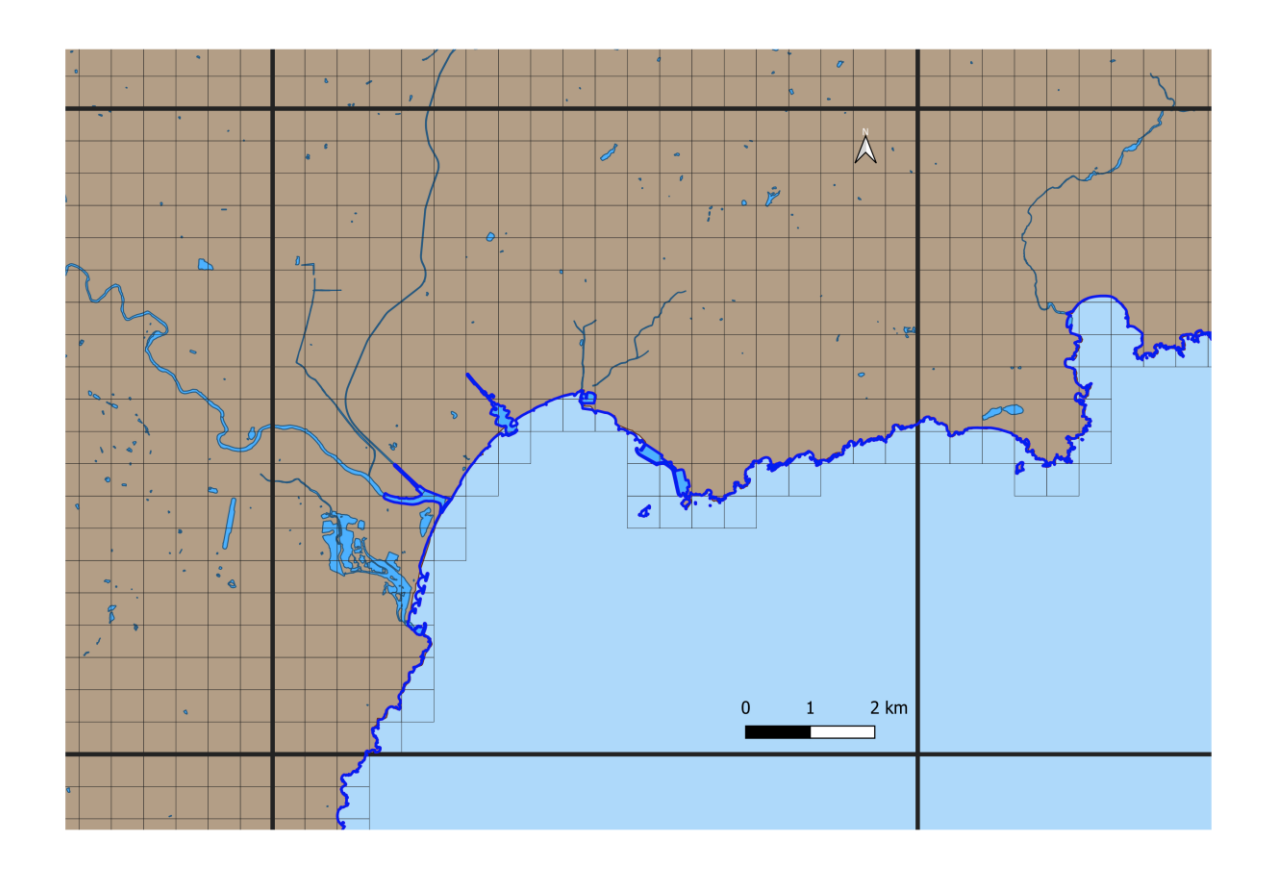

*Figure 2. Représentation cartographique d'une sélection de mailles de premier degré (10 km × 10 km) montrant les mailles de second degré (500 m × 500 m).*

## <span id="page-23-0"></span>6.2. Quelles espèces pour cette approche ?

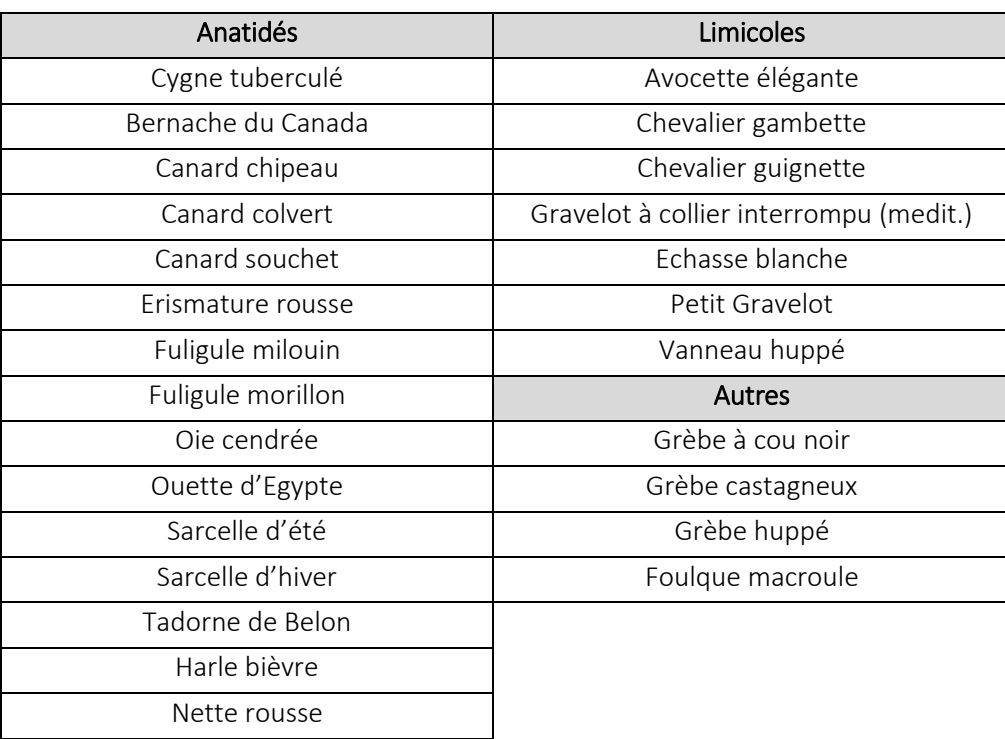

### <span id="page-24-0"></span>6.3. Comment faire sur le terrain, et avec Naturalist ?

Les prospections consistent à visiter l'ensemble de la maille afin de détecter, identifier, compter et localiser précisément l'ensemble des individus appartenant aux espèces d'anatidés, de limicoles, de grèbes et foulques.

#### <span id="page-24-1"></span>6.3.1 Comment organiser ses prospections ?

La coordination de l'enquête LIMAT fournit aux coordinateurs locaux (APN et OFB), les mailles à couvrir pour chaque département. Il est recommandé d'organiser une réunion de coordination entre APN et OFB afin de se répartir les mailles à prospecter.

Lors de l'obtention d'une maille à prospecter :

*Etape 1* : se renseigner sur les conditions d'accessibilité de la maille. Dans le cas de terrains privés, il est nécessaire d'obtenir une autorisation de la part du propriétaire. Les mailles à prospecter seront distribuées entre les observateurs de différentes origines (APN, OFB) de manière à optimiser l'accès, par exemple lorsque certains observateurs disposent déjà de contacts particuliers avec certains propriétaires.

*Etape 2 :* à l'aide des cartographies fournies, étudier la meilleure stratégie pour couvrir et visiter l'ensemble de la maille.

Plusieurs possibilités s'offrent à l'observateur : points d'observations fixes, transects ou une combinaison des deux méthodes en fonction de la configuration de la zone à parcourir [\(Figure 3\)](#page-24-2).

<span id="page-24-2"></span>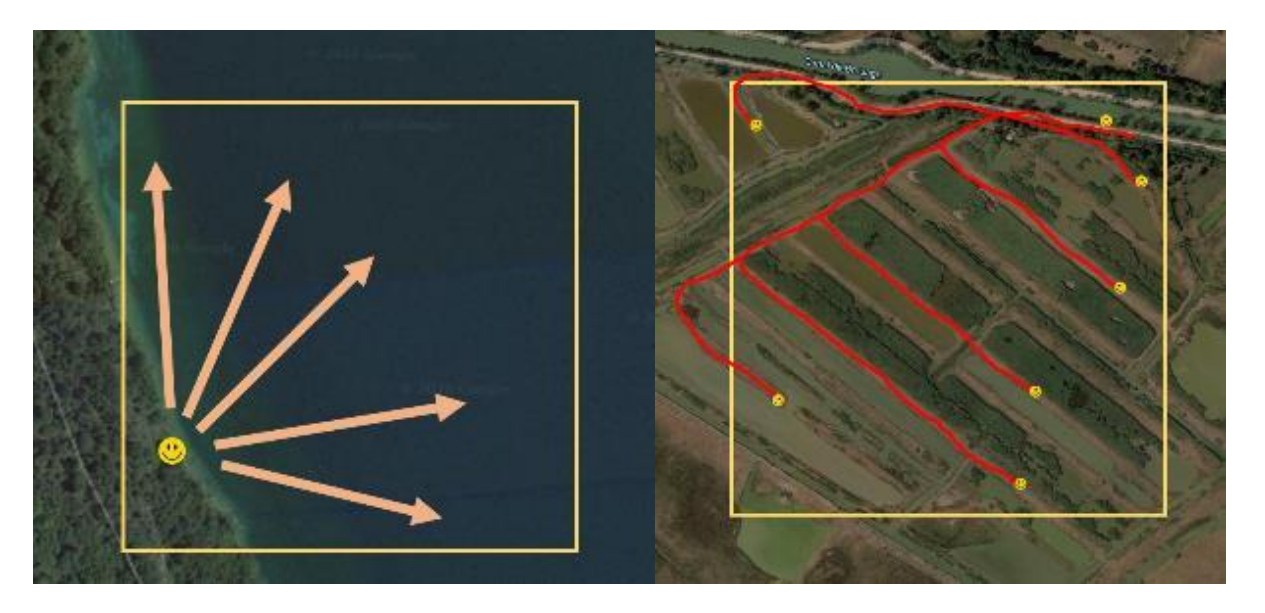

*Figure 3. Exemple de types de prospection suivant la configuration de l'habitat (à gauche, un point fixe suffit pour avoir un point de vue sur l'ensemble de la maille ; à droite, la succession de bassins nécessite d'effectuer un transect entrecoupé de points d'observations).*

#### <span id="page-25-0"></span>6.3.2 Quand effectuer ses prospections ?

L'enquête est réalisée sur deux ans (printemps 2021 et 2022). Néanmoins, afin de pouvoir le plus rapidement possible évaluer les difficultés éventuelles et affiner les protocoles, en particulier concernant la sélection et le nombre de mailles à prospecter, nous demandons que l'effort d'échantillonnage prévu soit autant que possible réalisé dès le printemps 2021. Une maille n'aura pas besoin d'être prospectée les deux années.

Trois passages dans chaque maille au cours de la même année afin de couvrir les phénologies de reproduction d'un maximum d'espèces :

- *passage 1* : centré autour du 1<sup>er</sup> avril (± 15 jours)

- *passage 2* : centré autour du 1<sup>er</sup> mai (± 15 jours)

- *passage 3* : centré autour du 1<sup>er</sup> juin (± 15 jours)

Les passages successifs doivent être espacés d'au moins 20 jours. Pour les trois passages, la même stratégie de prospection (point d'observation, transect, etc) doit être répétée pour une maille donnée.

Pour augmenter les chances de détecter un maximum d'espèces et d'individus sur la maille, les prospections doivent être réalisées en :

- *matinée* : du lever du soleil jusqu'à 3h après le lever du soleil

- *soirée* : de 3h avant le coucher du soleil jusqu'au coucher du soleil.

#### <span id="page-25-1"></span>*Combien de temps peuvent durer les prospections ?*

#### Chaque passage doit durer entre 20 minutes et 1h30.

*Attention, même si au premier abord la maille ne semble pas accueillir d'anatidés, limicoles, grèbes ou foulques nicheurs, il est impératif de rester au minimum 20 minutes dans la maille, certaines espèces étant discrètes et necessitant un peu de patience pour être détectées. Il est également impératif de ne pas dépasser 1h30 par passage (et ne pas rester plusieurs heures sur site) afin de respecter une certaine standardisation des prospections et éviter le dérangement des espèces présentes.*

#### <span id="page-26-0"></span>*Comment saisir les observations sur le terrain ?*

Nous utiliserons ici un module de saisie développé spécifiquement pour récolter des données précises à l'intérieur d'un maillage prédéfini

*La démarche de saisie est largement détaillée dans le vidéo tutoriel dédié.* 

*1.* Utilisation de l'application NaturaList et du module LIMAT dédié « Mes comptages LIMAT »

*Chaque coordinateur local ouvrira les droits de saisie aux participants pour les mailles qui leur ont été attribuées.*

2. Liste complète avec enregistrement de la trace (cf tutoriel et vidéo)

4. Tout individu ou groupe d'individus détecté est saisi en localisation précise, qu'il soit nicheur ou pas sur le site.

5. Selon le comportement observé (nicheur ou pas), sélection d'un pictogramme adapté [\(](#page-27-0) 

[Table 6\)](#page-27-0).

#### <span id="page-26-1"></span>*Que faut-il noter sur le terrain ?*

Dénombrer, à l'intérieur de la maille, chaque individu, couple ou famille, en précisant le statut reproducteur selon les modalités de l[a](#page-27-0) 

[Table 6.](#page-27-0) Pour une même espèce, il faut saisir autant de données qu'il y a d'individus, couples, groupes ou familles. Il est donc impératif que l'observateur localise précisément l'ensemble de ses observations sur le fond cartographique.

Suivant les espèces et la période de l'année, les données peuvent se matérialiser de différentes manières : un individu seul qui parade, un individu seul qui couve, deux oiseaux qui s'accouplent, une famille avec poussins, etc… Parallèlement, il est possible que des individus soient présents dans la maille sans montrer de comportement suggérant une reproduction locale. Ces individus doivent également être saisis avec l'effectif correspondant (et suivant le sexe lorsque cela est possible, p.ex. les anatidés). Ainsi, pour une même espèce dans une même maille, des oiseaux nicheurs et non nicheurs peuvent être présents et doivent être enregistrés.

Si la donnée saisie correspond à un individu ou groupe d'individus dont le comportement suggère une reproduction locale, alors plusieurs possibilités s'offrent à l'observateur :

1. un individu seul avec comportement reproducteur : une donnée avec un effectif de 1 et le pictogramme correspondant.

2. deux oiseaux appariés avec comportement reproducteur : une donnée avec un effectif de 2 et le pictogramme correspondant.

3. une famille : une donnée avec le nombre d'adultes et de poussins, et le comportement « poussins ».

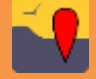

Si la donnée saisie correspond à un individu ou groupe d'individus dont le comportement ne suggère pas une reproduction locale, l'observateur saisit l'effectif ainsi que le détail du sexe lorsque cela est possible (chez les anatidés notamment).

<span id="page-27-0"></span>*Table 6. Différentes icônes à sélectionner en fonction du comportement noté lors de l'observation. ED : En développement.* 

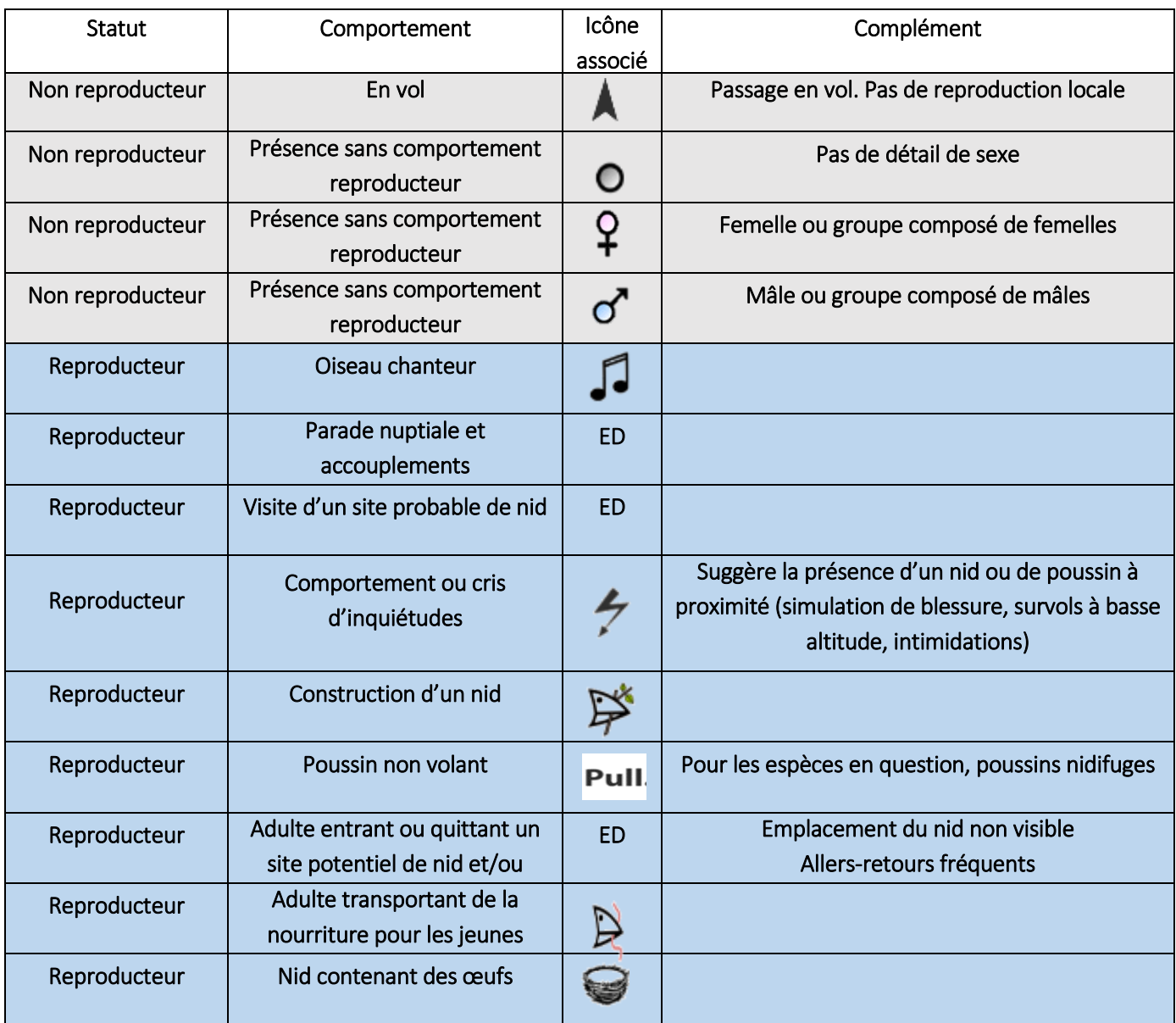

*Exemple 1 : Dans une même maille, pour l'Avocette élégante, l'observateur note 4 couveurs, 4 familles soit 8 cas de reproduction, mais aussi 20 individus au repos l'observateur saisit 8 données de reproduction en localisation précise ; mais aussi une donnée de 20 individus. Idem pour d'autres espèces (cf [Figure 4\)](#page-28-0).*

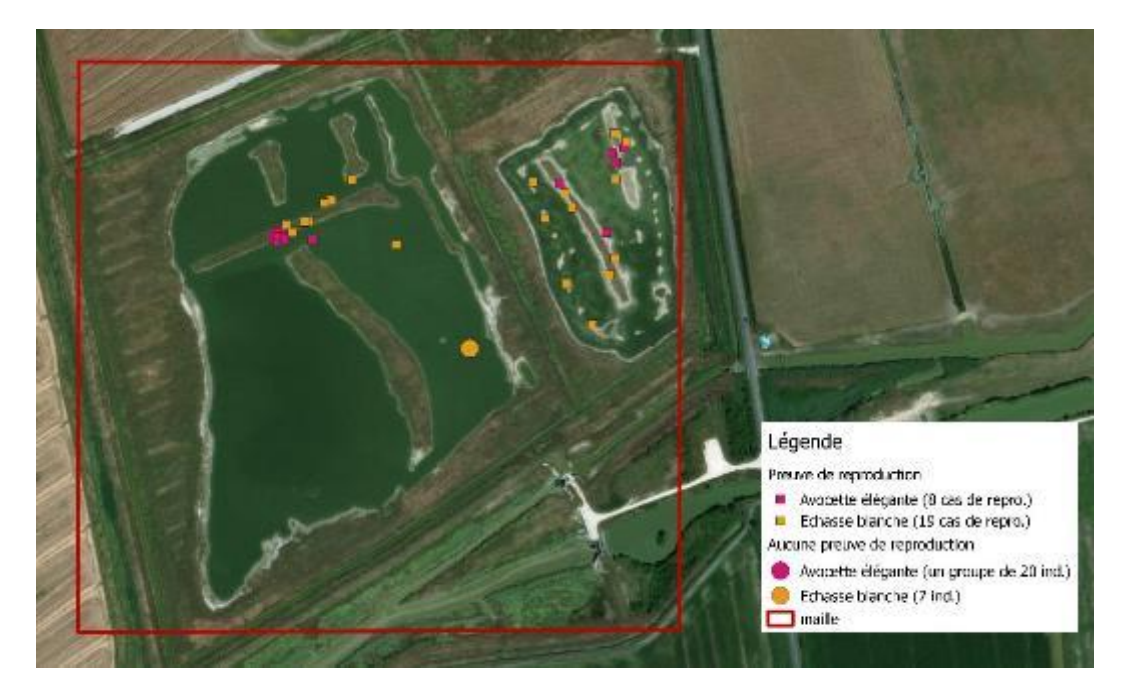

*Figure 4. Représentation cartographie de l'exemple 1.*

<span id="page-28-0"></span>*Exemple 2 : Observation d'un groupe comprenant 11 canards colverts (dont 7 mâles et 4 femelles) qui dorment sur la berge et d'une couvée de colvert sur un ilot saisie en location précise de 3 données : les 7 mâles, les 4 femelles (même si les points de localisation chevauches) et enfin la couvée (cf [Figure 5\)](#page-28-1).*

<span id="page-28-1"></span>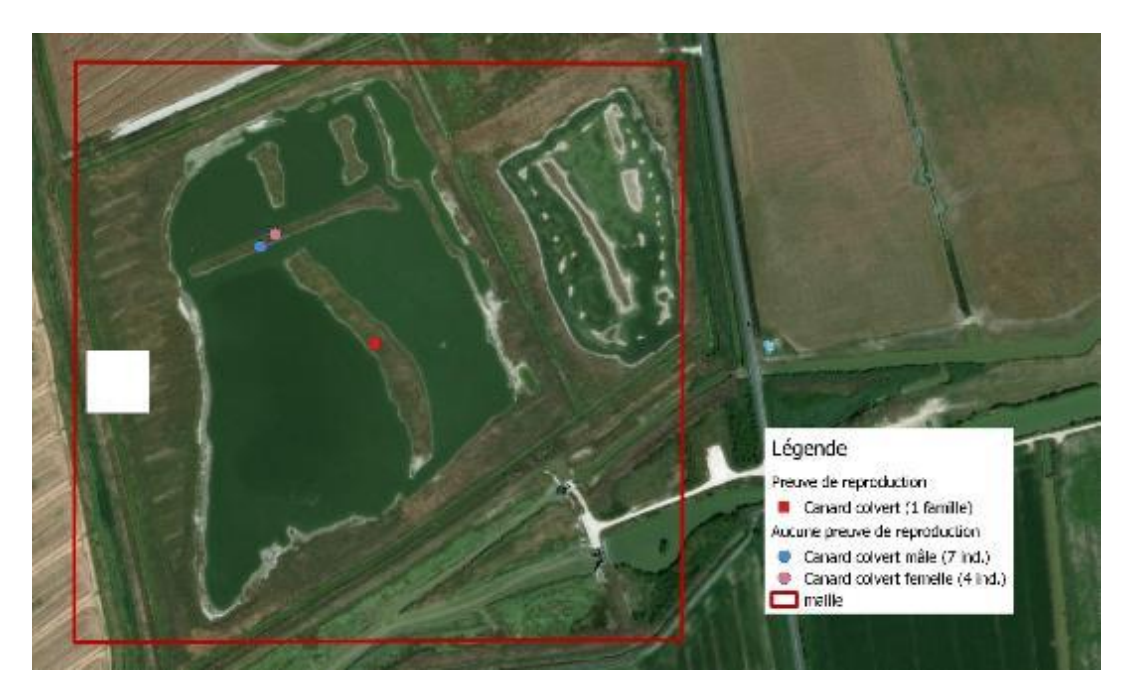

*Figure 5. Représentation cartographie de l'exemple 2.*

*Exemple 3 : cas particulier Les crèches du Tadorne de Belon. Chez cet anatidé, des crèches réunissant plusieurs nichées peuvent se former. Il est donc possible d'observer un adulte surveillant plusieurs dizaines de poussins de tout âge. Afin de correctement évaluer le nombre de nichées dans la maille, l'observateur doit observer avec attention d'éventuelles différences de taille entre les poussins et ainsi déterminer le nombre de nichées. Dans le cas où deux classes d'âges de poussins sont visibles dans la crèche, l'observateur doit saisir deux données avec les effectifs correspondants et le pictogramme* 

Pull.

### <span id="page-29-0"></span>*Cas particulier lorsque l'accès à la maille est difficile*

Il est entendu que dans le cas d'une maille accessible avec une bonne visibilité, l'observateur ne complètera qu'une liste pour cette maille. En revanche, lorsque l'observateur est obligé, en cours de prospection, de s'éloigner significativement et durablement (plusieurs minutes, voire plus) du périmètre de la maille, notamment pour changer de point d'observation afin de couvrir l'ensemble de la maille/du plan d'eau, il clôture la liste en cours pour en ouvrir une nouvelle lorsque qu'il pénètre à nouveau dans le périmètre de la maille [\(Figure 6\)](#page-29-1).

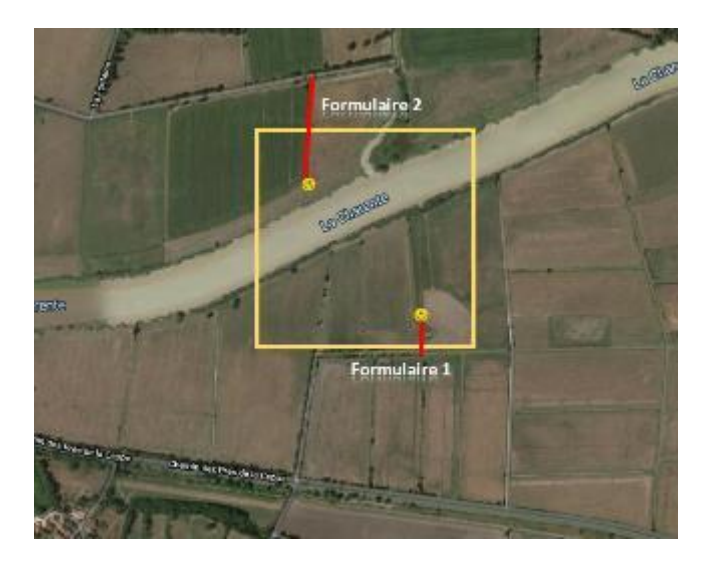

*Figure 6. Cas particulier où l'observateur doit effectuer un très long trajet nécessitant éventuellement d'utiliser un véhicule motorisé pour terminer sa prospection à cause d'un problème d'accès (ici trouver un passage pour atteindre l'autre côté d'un cours d'eau).*

<span id="page-29-1"></span>Important 1: pour chaque maille, l'observateur doit lancer une liste sur le module de saisie LIMAT. *Si aucune donnée n'est saisie (de la ou des espèces ciblées voire d'autres espèces présentes), le formulaire sera enregistré avec la mention « Aucune espèce ». En tout état de cause l'observateur doit rester un minimum de 20 minutes dans la maille afin d'augmenter les chances de détecter des oiseaux non visibles lors de son arrivée.*

Important 2 : il est fortement recommandé (mais non-obligatoire) d'effectuer des listes complètes, c'est-à-dire noter l'ensemble des espèces détectées en plus de la ou des espèces ciblées. *Ces prospections sont l'occasion de récolter des données d'un fort intérêt qui pourront être utilisées à l'occasion d'autres programmes/enquêtes, et notamment le projet cité en introduction Oiseaux de France.*

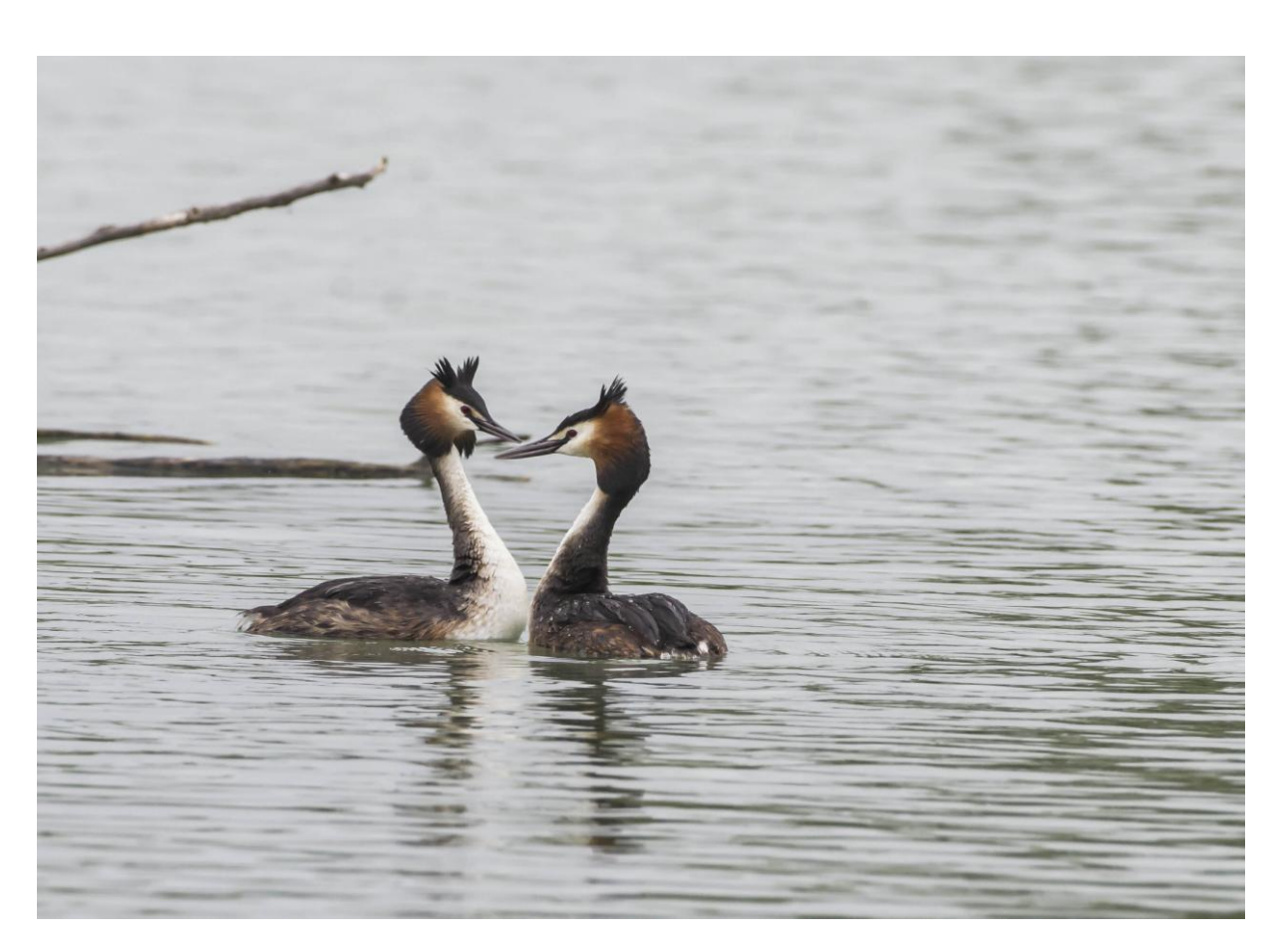

*Figure 7. Couple de grèbes huppés en parade nuptiale © Jean-François Bousquet*

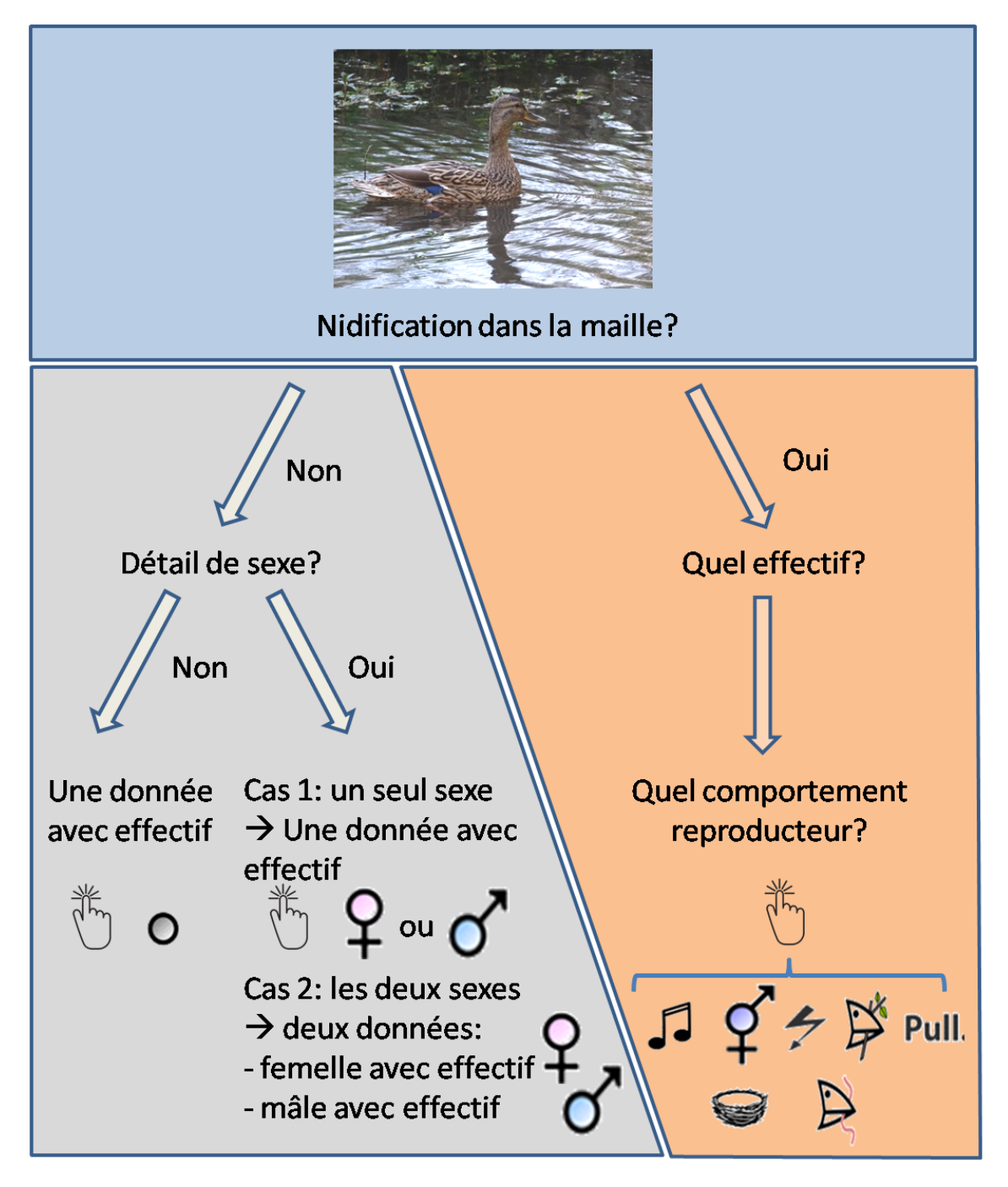

Dans le cas d'oiseaux nicheurs, une donnée correspond à un cas de reproduction Pour une même espèce, il faut saisir autant de données qu'il y a de reproductions. Localisation précise de chaque donnée sur le fond cartographique

*Figure 8. Schéma récapitulatif des modalités de saisie lors des prospections des mailles de l'enquête LIMAT.*

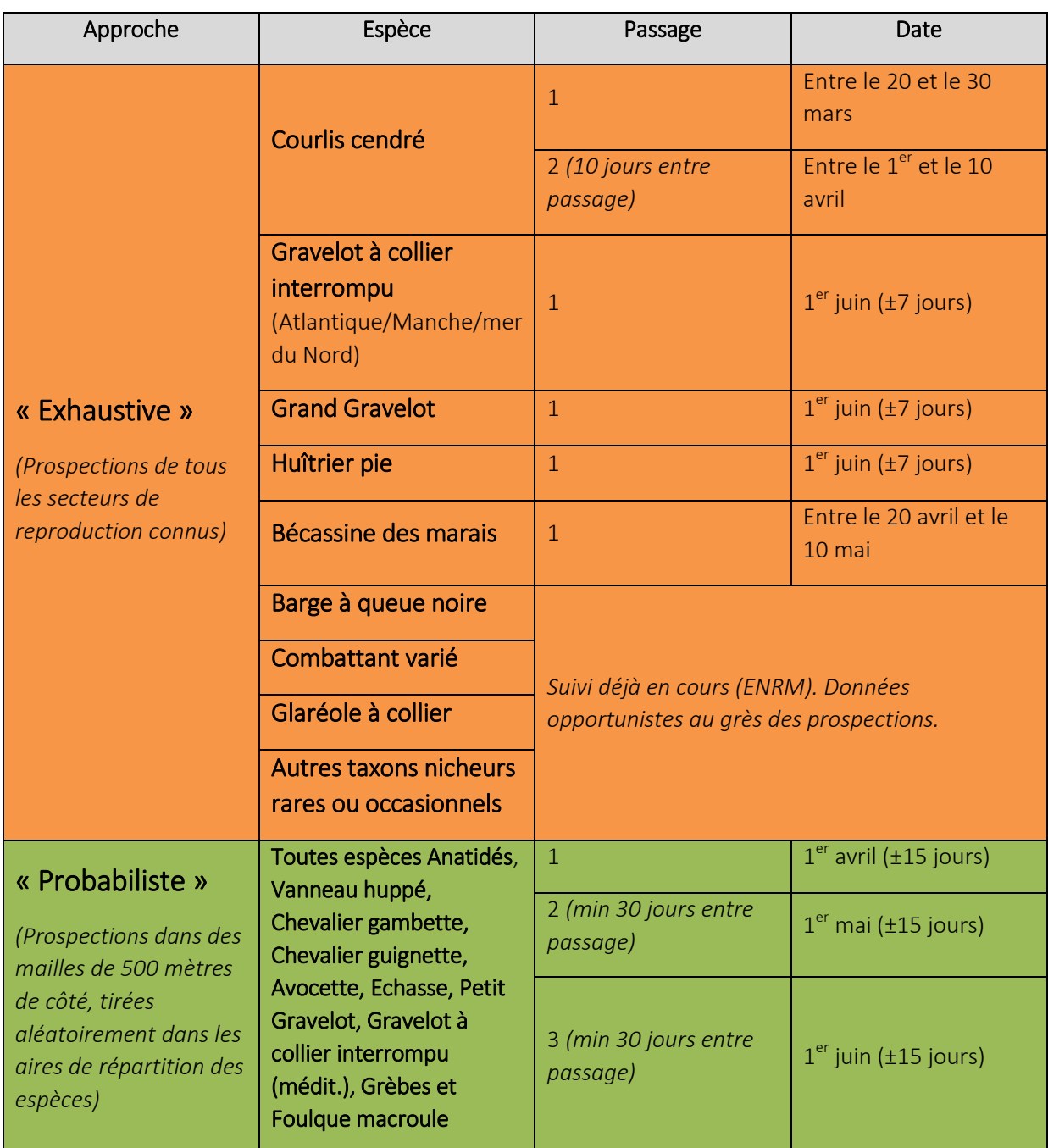

## *Table 7. Différentes approches de recensement suivant les espèces.*

## <span id="page-33-0"></span>7. Œdicnème criard

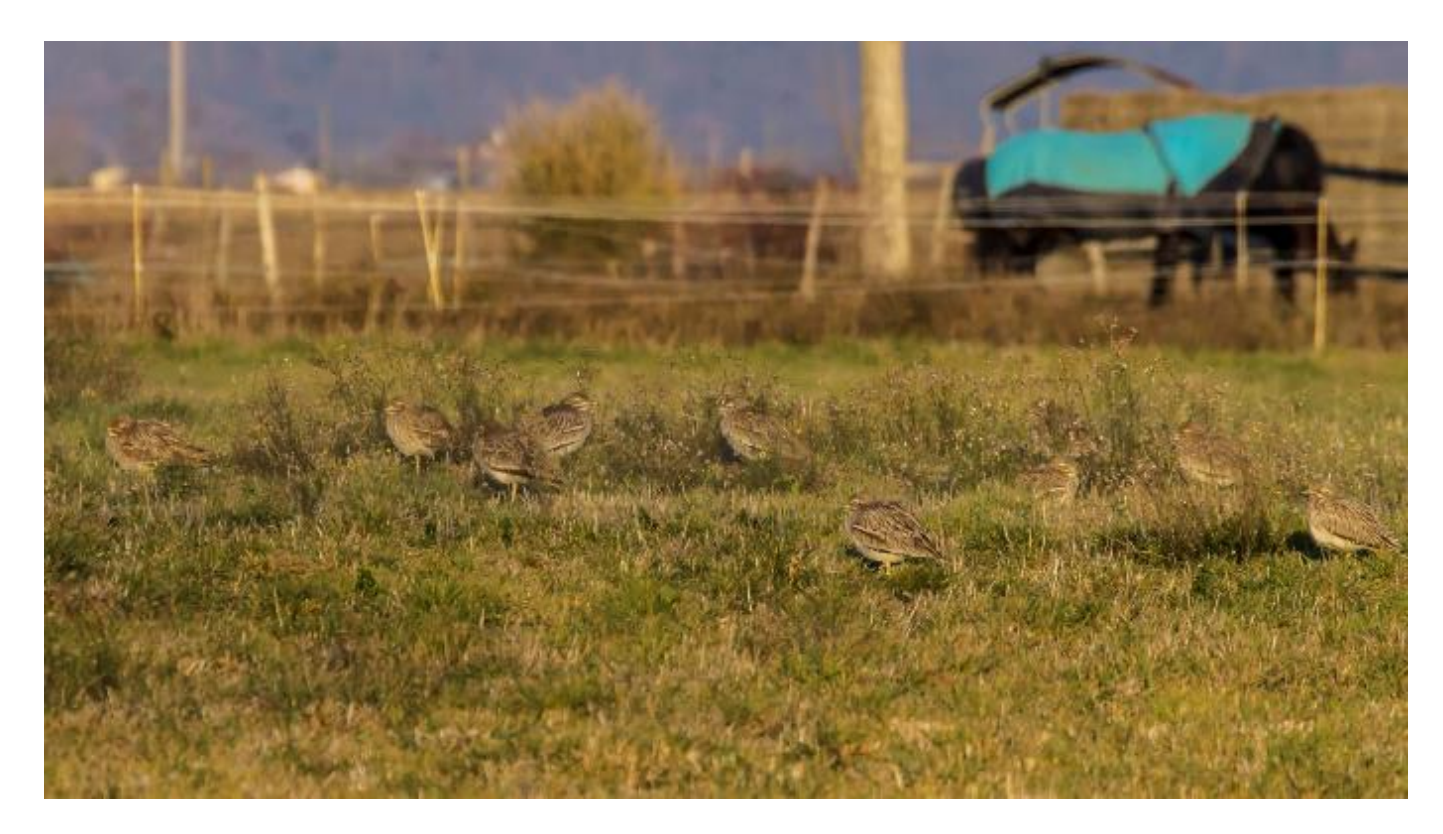

*Figure 9. Œdicnème criard © Jean-François Bousquet*

L'Œdicnème criard fait l'objet de prospections spécifiques dans le cadre de l'enquête LIMAT. En effet, les habitats de reproduction de l'espèce sont, pour la majorité, peu ou pas utilisés par les autres espèces de limicoles, d'anatidés, grèbes et foulques (sauf exceptions comme le Petit Gravelot). De plus, sa large répartition, la diversité des sites de reproduction (cultures, vignes, lits de rivières, gravières, sablières et friches industrielles) ainsi que sa discrétion demandent la mise en place d'un protocole d'inventaire particulier.

Afin de ne pas surcharger les observateurs avec un protocole de suivi supplémentaire au printemps, les comptages des rassemblements postnuptiaux ont été privilégiés. En effet, suite à la reproduction, les œdicnèmes se rassemblent dans des secteurs favorables avant de partir en migration d'automne. Ces rassemblements sont déjà largement suivis dans certains territoires, notamment le centre-ouest où près de 10 800 individus ont été comptés dans 7 départements en octobre 2019.

Le comptage des rassemblements postnuptiaux peut donc être un indicateur des tailles de populations nationales sachant que cette espèce est relativement peu abondante dans les pays voisins (excepté l'Espagne). Il est donc fortement probable que l'immense majorité des œdicnèmes à cette période correspondent à des nicheurs français. Parallèlement, ces comptages, s'ils sont répétés et standardisés sur le long-terme, pourront être de bons indicateurs des tendances démographiques.

L'Œdicnème criard fait l'objet d'un projet national de suivi des populations, définit dans un cadre collaboratif et multipartenaires, coordonné par Steve Augiron et Elie Gaget [\(www.oedicneme](http://www.oedicneme-criard.ovh/)[criard.ovh](http://www.oedicneme-criard.ovh/)). L'objectif de ce programme est d'améliorer les connaissances démographiques (densité de population, succès reproducteur, survie, etc.), toxicologiques et d'écologie spatiale de l'espèce pour améliorer sa conservation. Plus spécifiquement, de multiples populations réparties dans plusieurs régions de France représentant différents contextes d'habitats (allant des milieux agricoles aux milieux naturels et urbanisés) font l'objet de suivis approfondis de la reproduction, incluant une vaste opération de baguage (bagues alpha numériques: http://cr-birding.org/node/5448). Les comptages des rassemblements postnuptiaux seront donc l'occasion de mutualiser les efforts de terrain, notamment en effectuant des contrôles de bagues à l'échelle nationale.

#### *Méthode :*

Comptage systématique de l'ensemble des rassemblements postnuptiaux d'œdicnèmes criards, recherche des oiseaux bagués, entre septembre et octobre autour de trois dates.

#### <span id="page-34-0"></span>Quand se déroule ce comptage ?

Les comptages des rassemblements postnuptiaux vont s'effectuer sur trois années consécutives (2021, 2022 et 2023).

L'année 2021 sera consacrée à la prospection des rassemblements connus et la recherche de nouveaux rassemblements, notamment dans les territoires où l'espèce est peu suivie. L'année 2021 doit ainsi permettre d'étendre l'aire de suivi à un maximum de départements encore faiblement actifs sur le suivi/comptage de l'espèce.

Les années 2022 et 2023 permettront de réaliser les comptages à proprement parler.

En collaboration avec le projet de suivi collaboratif coordonné par Steve Augiron et Elie Gaget, nous vous transmettrons un document annexe détaillant le protocole des comptages des rassemblements postnuptiaux (saisie des données, dates des passages, méthode d'inventaire, etc) sera diffusé à l'ensemble du réseau début 2021.

## <span id="page-34-1"></span>Bibliographie

- Comolet-Tirman, J., J.P. Siblet, I. Witté, B. Cadiou, M.A. Czajkowski, B. Deceuninck, F. Jiguet, P. Landry, G. Quaintenne, et J. Roché. 2015. « Statuts et tendances des populations d'oiseaux nicheurs de France ». *Alauda* 83 (1): 35–76.
- Dubois, P.J., J.F. Maillard, et J.M. Cugnasse. 2016. « Les populations d'oiseaux allochtones en France en 2015 (4e enquête nationale). » *Ornithos* 23 (2): 129‑41.
- Issa, N. 2014. « Limicoles nicheurs en France. Synthèse des connaissances et de l'enquête nationale 2010-2011. Statut et tendance des populations. Rapport LPO, ONCFS. 28 pages ».
- Issa, N., et J.M. Boutin. 2010. « Anatidés et Limicoles nicheurs en France : enquêtes 2010. Présentation et méthodologie. pp. 124. LPO, ONCFS. »
- Issa, N., et Y. Müller. 2015. *Atlas des oiseaux de France métropolitaine. Nidification et présence hivernale*. Delachaux et Niestlé. Paris.
- Quaintenne, G., et coords. in prep. « Les oiseaux nicheurs rares et menacés en France en 2018 et 2019 ». *Ornithos*.
- UICN France, MNHN, LPO, SEOF, et ONCFS. 2016. « La Liste rouge des espèces menacées en France Chapitre Oiseaux de France métropolitaine. Paris, France. »